## Instituto Tecnológico de Costa Rica Escuela de Ingeniería en Computación Programa de Maestría en Computación

# Desarrollo de un método de detección de Sigatoka negra utilizando atributos intrínsecos del huésped y el anfitrión por medio de técnicas de visión por computadora.

(Development of a method for Black Sigatoka detection using intrinsic attributes from host and guest through computer vision techniques.)

Tesis para optar al grado de Magister Scientiae en Computación

## Autor: Alexander García Sanabria

## Profesor Asesor: Luis Alexánder Calvo Valverde

Cartago Abril, 2019

#### Resumen

La actividad bananera en Costa Rica generó el ingreso de divisas, proveniente de las exportaciones, por un monto de  $$1.043,2$  millones en el año 2017 [37]. Por eso, es imperativo que se generen nuevas y mejores formas de detectar y tratar a tiempo enfermedades que puedan afectar negativamente la producción bananera.

La visión por computadora es una disciplina que incluye métodos para adquirir, procesar, analizar y comprender las im´agenes del mundo real con el fin de producir información numérica o simbólica para que pueda ser tratada por un ordenador  $[1]$ . Uno de los usos de esta disciplina es la detección de enfermedades en plantas [17]. En este trabajo se utilizan métodos de visión por computadora para detectar la presencia de Sigatoka negra en niveles 1, 2, y 3 en im´agenes adquiridas de plantas de banano.

Se programa el modelo estadístico de color, SCM, propuesto en [46]. Este modelo es utilizado para la detección de píxeles de interés en imágenes. Se obtienen y se analizan los resultados de detectar p´ıxeles de Sigatoka negra utilizando SCM.

Se analizan características de los colores propios de la planta anfitrión, banano, y de la enfermedad huésped, Sigatoka negra, así como las relaciones entre sus valores promedio y de desviación estándar por canal. Por ejemplo, se observa que la relación entre canales  $G > R > B$  es siempre verdadera tanto para píxeles enfermos como para píxeles sanos. Otra relación es que el valor promedio del canal G,  $\mu$ G, en una imagen es siempre mayor que el valor promedio del mismo canal para píxeles enfermos  $\mu$ Ge. Se calcula que esta diferencia es aproximadamente tres veces la desviación estándar del canal G en la imagen.

Utilizando las características y relaciones mencionadas anteriormente, entre otras, se desarrolla el algoritmo IABSEG, por sus siglas en inglés de *Intrinsic Attributes-*Based SEG mentation. Se obtienen y se analizan los resultados de detectar píxeles de Sigatoka negra utilizando IABSEG.

Se obtienen las métricas de rendimiento de algoritmos de clasificación binaria  $F_{0.5}$ ,  $F_1, F_2, y$  MCC tanto para SCM como para IABSEG. Se comparan los conjuntos de resultados de dichas métricas utilizando el algoritmo Wilcoxon [2] y se presentan las conclusiones respectivas.

Palabras claves: visión por computadora, Sigatoka negra, enfermedades planta de banano.

#### Abstract

Banana activity in Costa Rica generated income of foreign currency from exports of \$1,043.2 million in the year 2017 [37]. Therefore, it is imperative that new and better ways of detecting and treating diseases that may negatively affect banana production be put in place timely.

Computer vision is a discipline that includes methods to acquire, process, analyze and understand real-world images in order to produce numerical or symbolic information so that they can be processed by a computer [2]. One of the uses of this discipline is the detection of diseases in plants [13]. In this work, computer vision methods are used to detect the presence of black Sigatoka in levels 1, 2, and 3 in images acquired from banana plants.

The statistical color model, SCM, proposed in [50] is programmed. This model is used for the detection of pixels of interest in images. The results of detecting black Sigatoka pixels using SCM are obtained and analyzed.

Color characteristics of the host plant, banana, and guest disease, black Sigatoka, as well as the relationships between their average values and standard deviation per channel are analyzed. For example, it is observed that the relationship between channels  $G > R > B$  is always true for both sick pixels and healthy pixels. Another relationship is that the average value of the G channel,  $\mu$ G, in an image is always greater than the average value of the same channel for sick pixels  $\mu$ Ge. It is estimated that this difference is approximately three times the standard deviation of the G-channel in the image.

Using the characteristics and relationships mentioned above, among others, the IABSEG algorithm, for its acronym in english of Intrinsic Attributes-Based SEGmentation, is developed. The results of detecting black Sigatoka pixels using IABSEG are obtained and analyzed.

The performance metrics of binary classification algorithms  $F_{0.5}$ ,  $F_1$ ,  $F_2$ , and MCC are obtained for both SCM and IABSEG. The sets of results of these metrics are compared using the Wilcoxon [1] and the conclusions are shown.

Key words: computer vision, black Sigatoka, banana plant diseases.

#### Agradecimientos

El más sincero agradecimiento al Ministerio de Ciencia y Tecnología por el apoyo económico. A CORBANA y a Marylin Sanchez Valverde por el tiempo invertido en la toma de imágenes. A don Sergio por la ayuda con la creación de las máscaras de las imágenes. A mi hijo, mi familia y a mi novia por el tiempo que he estado lejos de ellos trabajando en este proyecto.

Gracias al profesor Luis Alexander Calvo Valverde por su paciencia e increíble dedicación. Sin su guía este trabajo no hubiera sido posible. Gracias al profesor Pablo Alvarado Moya por el tiempo, por recibirme en las visitas inesperadas y por las chispas de luz que orientaron el camino.

Y gracias a Dios por la salud y la vida.

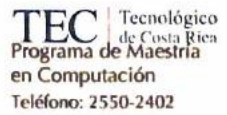

### **APROBACIÓN DE TESIS**

"Desarrollo de un método de detección de Sigatoka negra utilizando atributos intrínsecos del huésped y el anfitrión por medio de técnicas de visión por computadora"

#### **TRIBUNAL EXAMINADOR**

Alex V.

Ing. Luis Alexander Calvo V., MGP **Profesor Asesor** 

Os Pell a

Doctor Pablo Alvarado Moya Profesor Lector

Máster Jorge Arrey Hernández Profesor Externo

Ing. Lilliana Sancho Chavarría, MSc. Coordinadora Unidad de Posgrado en Computación

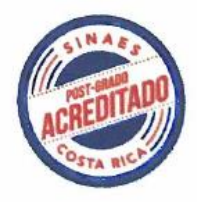

Abril, 2019

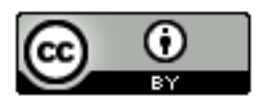

# This work is licensed under a Creative **Commons Attribution 4.0 International** License.

# Tabla de Contenido

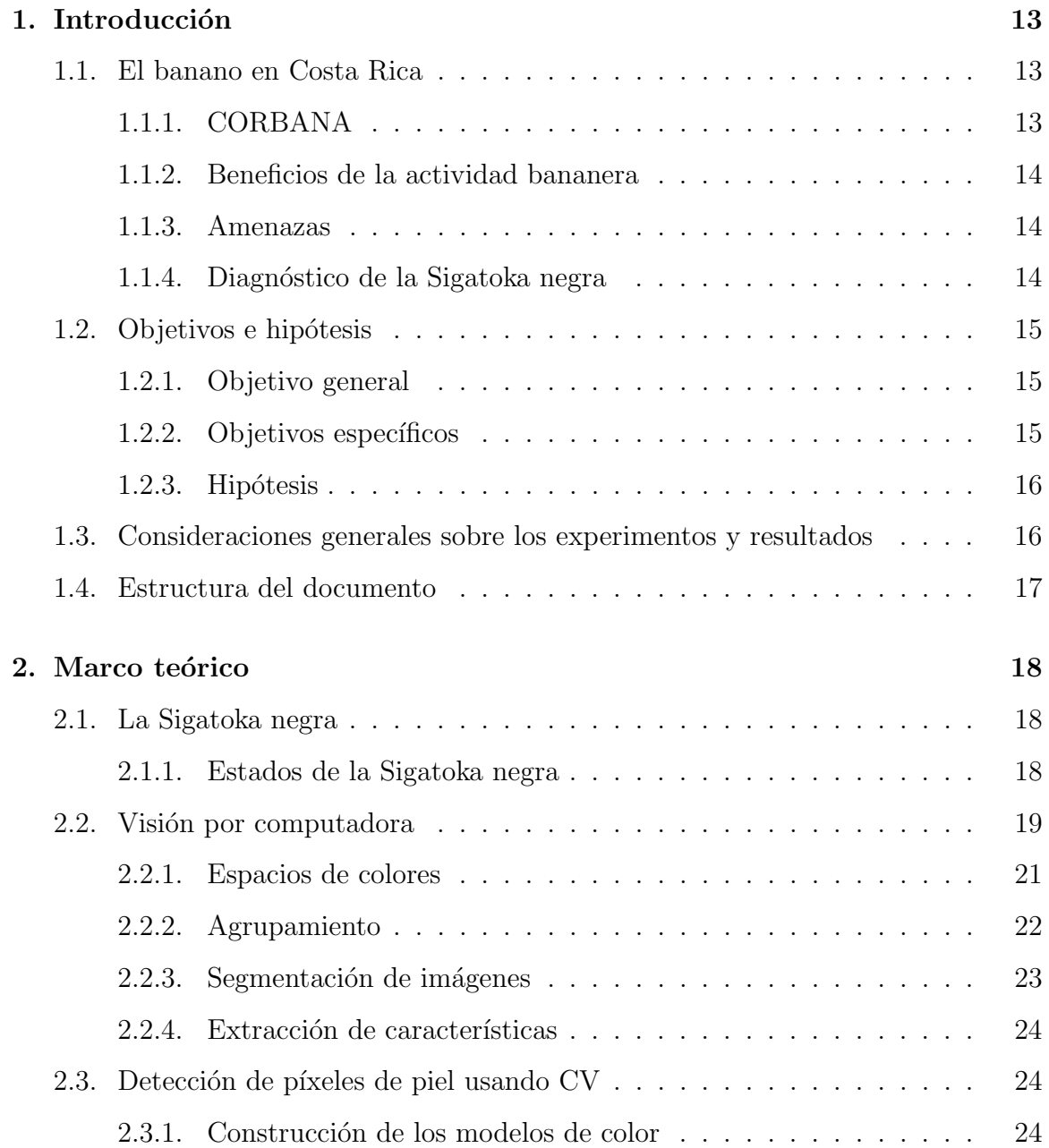

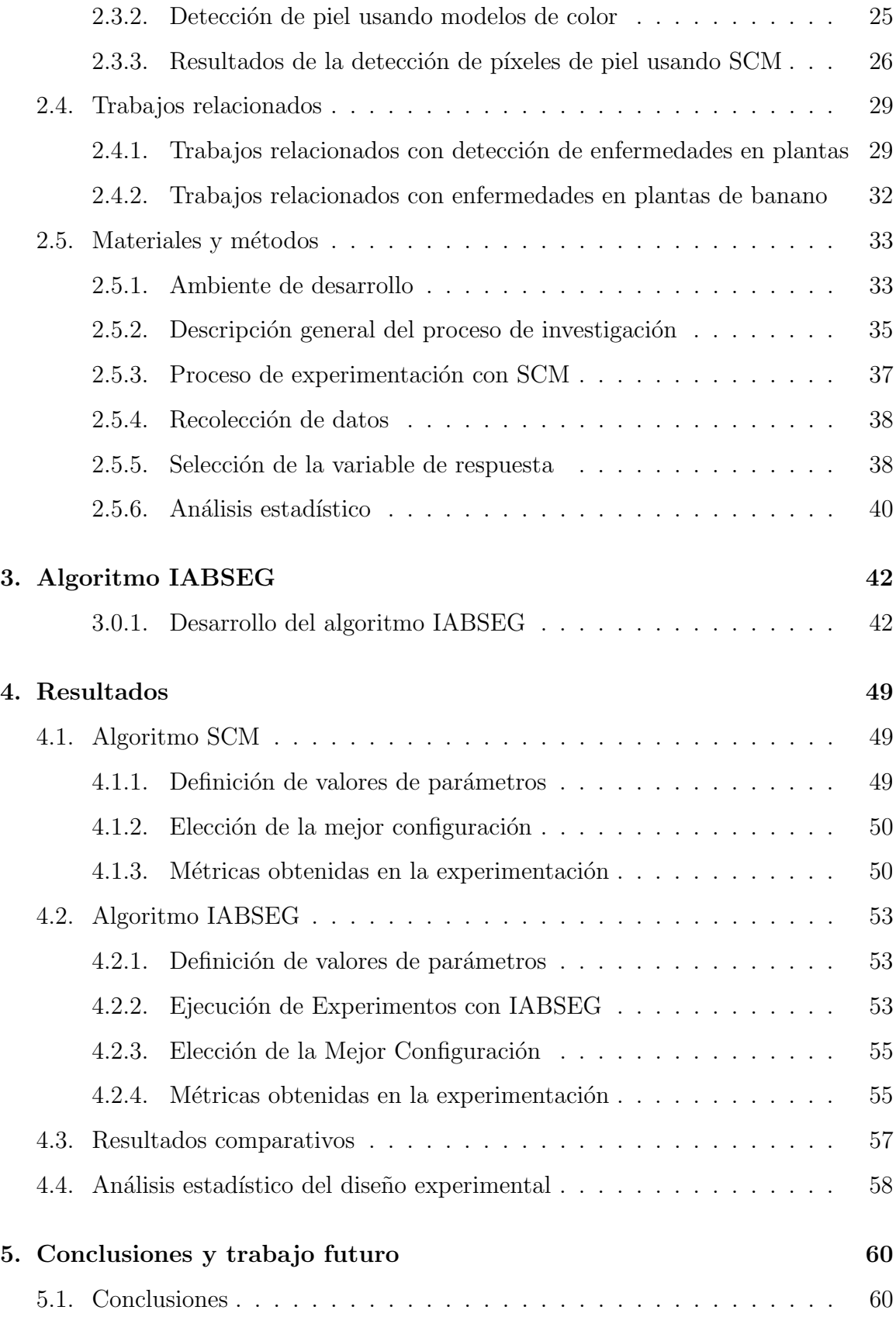

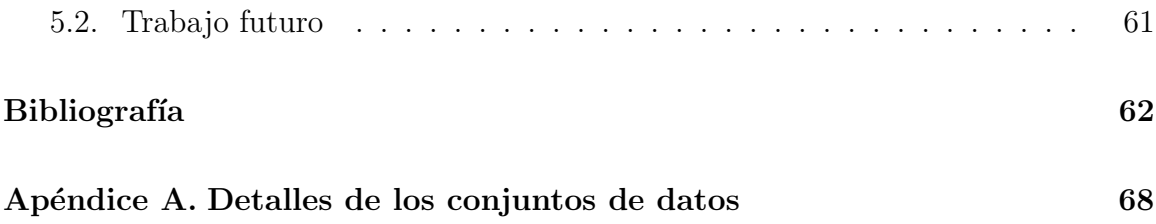

# Lista de Figuras

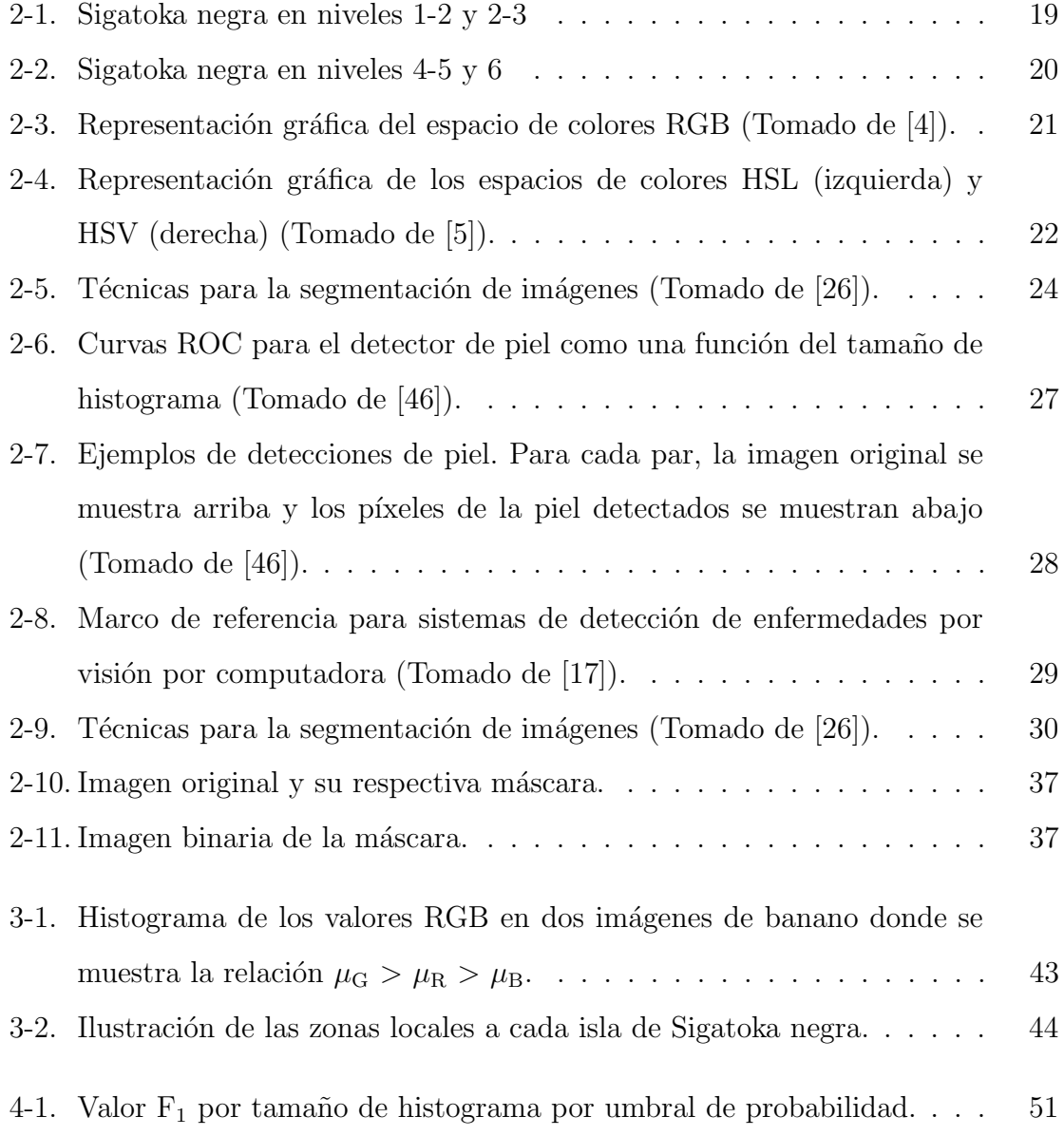

# Lista de Tablas

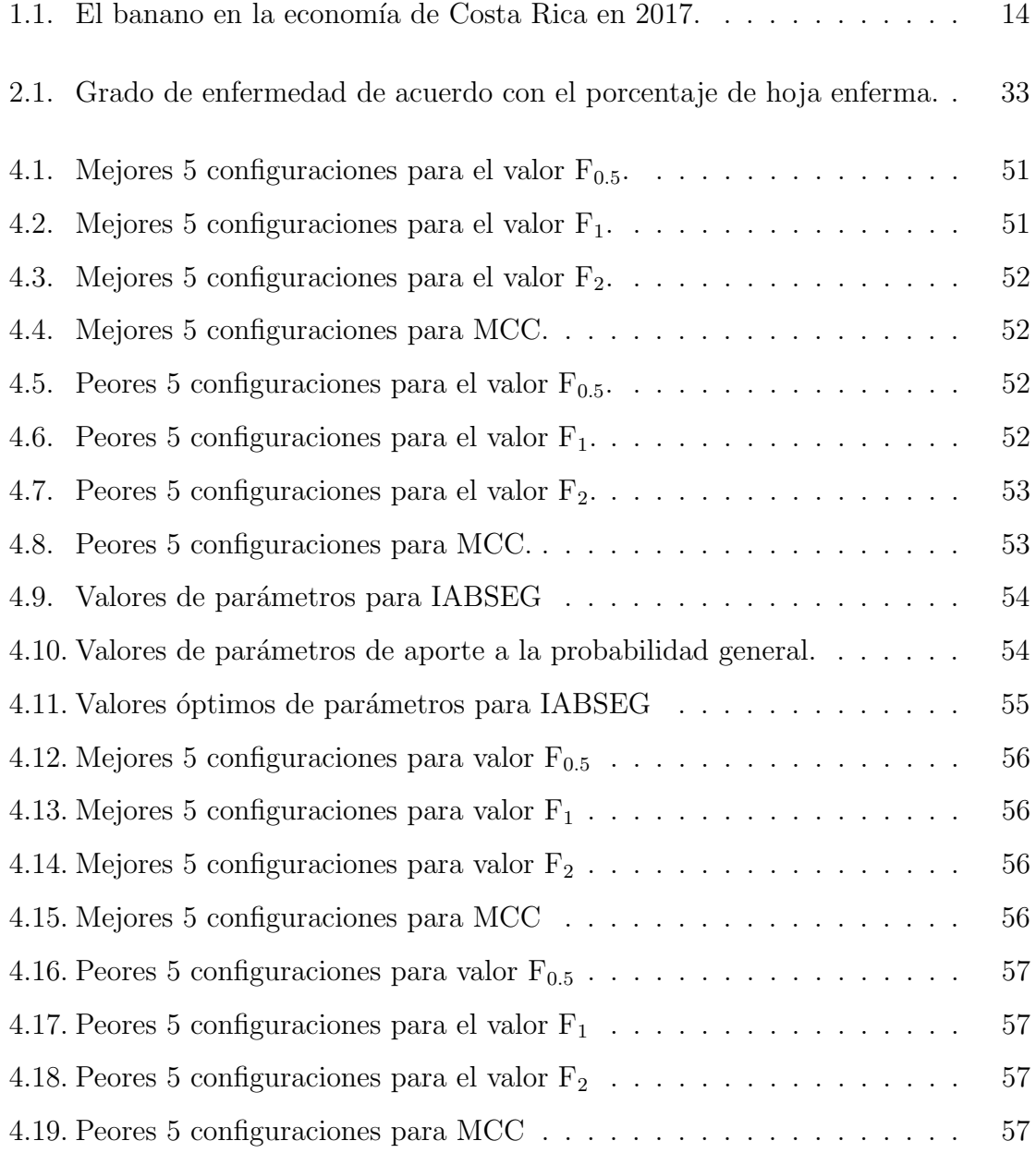

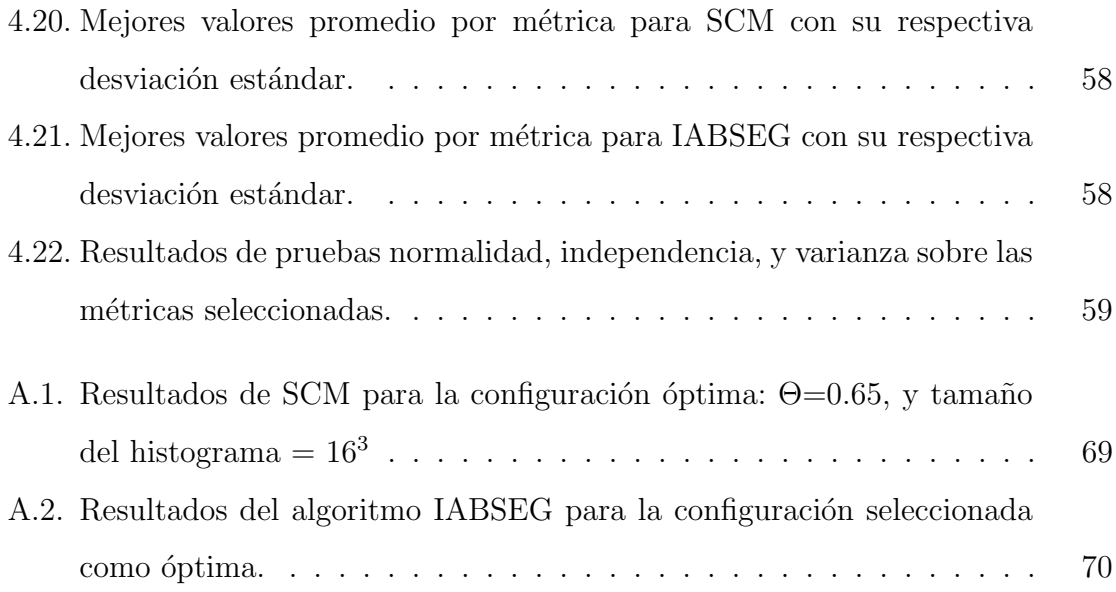

# Capítulo 1

# Introducción

## 1.1. El banano en Costa Rica

Tras la construcción de la línea ferroviaria de San José a Limón por parte del estadounidense Minor Keith, en febrero del año 1880, se registró la primera exportación de bananos (360 racimos) con rumbo a New York, Estados Unidos. Este fue el inicio de una industria que se ha consolidado en el país, que es fuente de empleo directo para miles de personas y que genera ingresos de más de mil millones de dólares anuales a la economía de Costa Rica [38]. Durante el 2015, el área bananera de Costa Rica alcanzó 43,024 hectáreas en producción [38].

## 1.1.1. CORBANA

La Corporación Bananera Nacional (CORBANA) es una institución no gubernamental financiada por el estado. Esta se encarga de estudiar e investigar acerca de mejores prácticas de producción de banano, desarrollo de nuevas técnicas,

lucha contra enfermedades, información y prevención del ingreso al país de enfermedades provenientes del extranjero, entre otros. CORBANA es la institución que propone lineamientos y políticas para el cultivo correcto del banano. Además, investiga y comparte conocimiento y tecnologías con los productores de banano.

### 1.1.2. Beneficios de la actividad bananera

Para el 2017 [37], el ingreso de divisas provenientes de las exportaciones de banano totalizó US\$1.043,2 millones. Según cifras de la Corporación Bananera Nacional, la participación de las exportaciones bananeras dentro del total de exportaciones agropecuarias nacionales representó el  $21,4\%$  [38].

La tabla 1.1 muestra la participación del banano en la economía nacional durante el a˜no 2017 [38] [37].

| Detalle                                       | Contribución        |
|-----------------------------------------------|---------------------|
| Valor                                         | \$1.043,2 USD Mill. |
| Participación en las exportaciones totales    | $9.4\%$             |
| Participación en las exportaciones agrícolas  | $36.9\%$            |
| Participación en el PIB nacional              | $2.0\%$             |
| Participación en el PIB agrícola              | $39,8\,\%$          |
| Generación de empleo total entre los ocupados | $6.4\,\sqrt{20}$    |

Tabla 1.1: El banano en la economía de Costa Rica en 2017

### 1.1.3. Amenazas

Una de las amenazas para este cultivo es la Sigatoka negra [39]. Esta enfermedad ha sido combatida por medio de fungicidas los años anteriores aunque la resistencia de

la enfermedad ha aumentado [39]. Incluso, se desarrolló una nueva variedad de

planta resistente a enfermedades como Sigatoka amarilla y mal de Panam´a pero que

no es tan resistente a la Sigatoka negra.

En ausencia de medidas de combate la Sigatoka negra puede reducir hasta en un  $50\%$  el peso del racimo de banano y causar pérdidas del  $100\%$  de la producción

debido al deterioro en la calidad (longitud y grosor del fruto) [3].

#### 1.1.4. Diagnóstico de la Sigatoka negra

En Costa Rica existen empresas privadas [38] como Chiquita, Banacol, Del Monte, entre otras, productoras de banano. Cada una de ellas cuenta con su propio personal experto para el diagnóstico de enfermedades. Esto hace que el diagnóstico no sea

homogéneo en todas las plantaciones ya que queda a criterio experto de cada grupo de trabajo en cada una de las compañías. Además, la inspección humana tiende a ser susceptible a errores y sesgos debido a la naturaleza de tareas tediosas y subjetividad de las personas [15].

Se han desarrollado trabajos para la detección automática de enfermedades en plantas  $[16]$   $[15]$   $[18]$   $[22]$  y algunos trabajos específicos para la detección de Sigatoka negra [34] [39] [48]. Sin embargo, estos trabajos pretenden ser aplicados a varios dominios y no toman en cuenta propiedades específicas de la Sigatoka negra o de la planta misma de banano.

# 1.2. Objetivos e hipótesis

## 1.2.1. Objetivo general

El presente trabajo busca desarrollar un modelo usando técnicas de visión por computadora para la detección de Sigatoka negra en plantas de banano que, utilizando atributos intrínsecos del color de la hoja y enfermedad, dé un mejor rendimiento que el obtenido con el modelo Statistical Color Model.

## 1.2.2. Objetivos específicos

- Encontrar relaciones entre las características del color de las hojas de plantas de banano y del color en la Sigatoka negra que permitan desarrollar un modelo de discriminación en imágenes de píxeles enfermos y sanos.
- Evaluar el rendimiento del algoritmo propuesto y compararlo con el rendimiento de SCM.
- Analizar los resultados obtenidos para sacar conclusiones del algoritmo propuesto y sugerir trabajos futuros.

#### 1.2.3. Hipótesis

Considerando la definición del problema expuesto y el marco teórico descrito anteriormente se plantea la siguiente hipótesis: Es posible crear un modelo con técnicas de visión por computadora para la detección de Sigatoka negra en plantas de banano que, utilizando atributos de colores intr´ınsecos de la hoja y enfermedad, mejore la detección de píxeles enfermos comparado con los que logra el Statistical Color Model según la métrica valor  $F_1$ .

# 1.3. Consideraciones generales sobre los experimentos y resultados

Los siguientes aspectos resumen algunas consideraciones generales acerca de la presente investigación:

- Las técnicas utilizadas para este proyecto se suscriben a técnicas de visión por computadora.
- Se desea mostrar que utilizando atributos intrínsecos, esto es, propios del domingo de aplicación, se pueden encontrar formas de detección de la enfermedad en cuestión.
- No se tratará de demostrar que el algoritmo creado tenga utilidad universal.
- No se compara el algoritmo con otros algoritmos con funcionalidades similares de uso genérico de segmentación.
- La implementación de los algoritmos buscan exactitud y no optimización de rendimiento.
- $\blacksquare$  Se realizan análisis estadísticos para encontrar configuraciones óptimas para los algoritmos SCM y IABSEG.
- Se realizan análisis estadísticos para comparar el rendimiento de los algoritmos SCM y IABSEG.
- El análisis de resultados se basó en las métricas de exactitud y valor  $F_1$ .

## 1.4. Estructura del documento

El resto de este documento se organiza de la siguiente manera. En el capítulo 2, *Marco teórico*, se presenta la teoría y definiciones, materiales y métodos requeridos para comprender la solución propuesta. En el capítulo 3, Algoritmo IABSEG, se presenta la solución propuesta. El capítulo 4, Resultados, muestra los resultados de los experimentos tanto para SCM como para el modelo propuesto IABSEG, además una comparación de ambos resultados considerando el análisis estadístico del diseño experimental. Finalmente, en el capítulo 5, se presentan las conclusiones y posible trabajo futuro a partir de esta investigación.

# Capítulo 2

# Marco teórico

En esta sección se explican algunos de los principales conceptos involucrados en esta investigación.

# 2.1. La Sigatoka negra

La Sigatoka negra (Mycosphaerella fijiensis Morelet) fue observada por primera vez en Fiji en 1963 y desde un inicio fue calificada como una enfermedad destructiva del follaje de las musaceas. Con el paso del tiempo, esta enfermedad se ha constituido en la principal limitante para la producción de bananos y plátanos en la mayoría de países del mundo donde estas plantas son cultivadas [39].

En las variedades susceptibles, si la Sigatoka negra no se combate, puede causar una disminución en el peso de los racimos de hasta un 40 % y provocar hasta un 100 %

de pérdidas debido al deterioro en la calidad del producto [39].

## 2.1.1. Estados de la Sigatoka negra

Según la escala de Fouré [42], los síntomas de la Sigatoka negra se pueden reconocer a través de seis estados:

Estado 1. Pequeñas lesiones o puntos de color blanco-amarillento a marrón, de 1 mm de longitud, denominadas pizcas, apenas visibles en el envés de las hojas. **Estado 2.** Rayas o estrías cloróticas de  $3-4$  mm de longitud por 1 mm de ancho, de color marrón.

Estado 3. Las rayas o estrías se alargan y amplían dando la impresión de haber sido pintadas con pincel, sin bordes definidos y de color café, que pueden alcanzar hasta 2 cm de longitud.

Estado 4. Manchas ovaladas de color café en el envés y negro en el haz.

Estado 5. Manchas negras rodeadas de un anillo negro y a veces un halo amarillento y centro seco y semihundido.

Estado 6. Manchas con centro seco y hundido, de coloración marrón clara, rodeadas de tejido necrótico.

En las figuras 2-1 y 2-2 se pueden apreciar hojas con Sigatoka negra en sus niveles respectivos según la escala de Fouré.

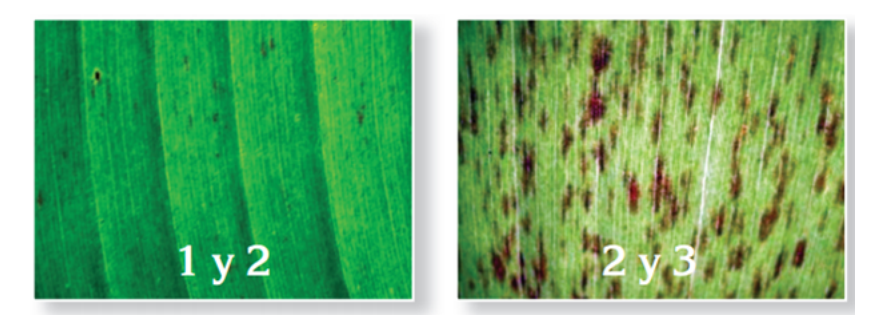

Figura 2-1: Sigatoka negra en niveles 1-2 y 2-3

# 2.2. Visión por computadora

La visión por computadora, abreviado como CV por sus siglas en inglés, se ocupa de la extracción automática, el análisis y la comprensión de la información útil a partir de una sola imagen o una secuencia de im´agenes. Es el desarrollo de una base

teórica y algorítmica para lograr una comprensión visual automática [1]. En un sistema de CV se presentan varias etapas. Algunas de estas son [49]:

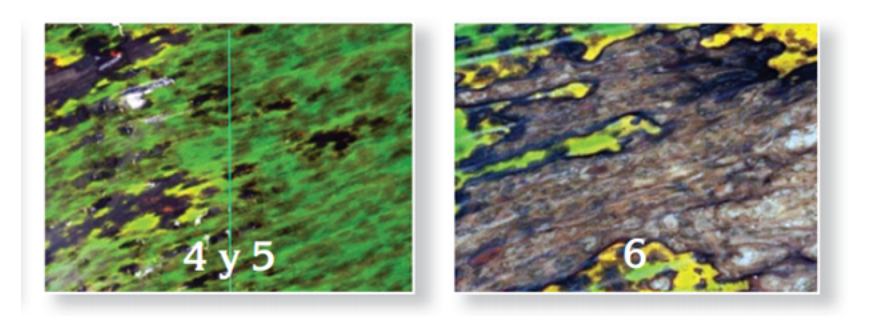

Figura 2-2: Sigatoka negra en niveles 4-5 y 6

- Adquisición de imágenes
- $\blacksquare$  Pre-procesamiento de imágenes
- $\blacksquare$ <br> Extracción de características
- $\blacksquare$  Detección/segmentación
- Procesamiento de alto nivel
- Toma de decisiones

Existen varias bibliotecas que ayudan con las tareas propias de cada una de las etapas mencionadas. Una de estas bibliotecas es OpenCV que además es de las más conocidas y bien documentadas.

Para poder trabajar con técnicas de visión por computadora es necesario conocer varios conceptos relacionados con esta disciplina, entre los que destacan:

- Espacios de colores
- Agrupamiento espacial
- $\blacksquare$  Segmentación
- $\blacksquare$  Extracción de características
- $\blacksquare$  Análisis estadístico

#### 2.2.1. Espacios de colores

Espacio de color [40], también conocido como el modelo de color (o sistema de color), es una forma de representar los rangos de colores como tuplas de números.

Estas tuplas son usualmente de tres o cuatro valores, también llamados componentes de colores. Algunos espacios de color son:

- RGB
- HSV-HSL
- YCbCr

#### RGB

RGB, por sus siglas en inglés *Red, Green y Blue*, describe la combinación de Rojo, Verde y Azul que debe darse para producir un color en específico. Los colores  $R$ ,  $G$   $y$   $B$  se pueden ver como vectores ortogonales en una representación en tres dimensiones como se muestra en la figura 2-3. Un color se forma con la

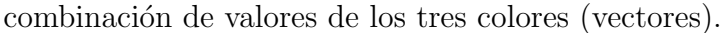

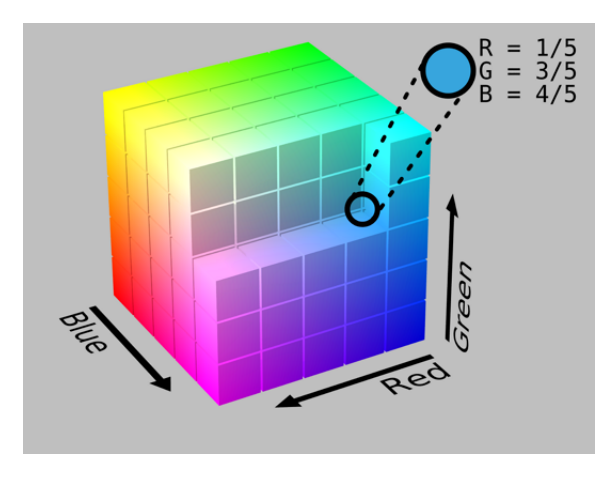

Figura 2-3: Representación gráfica del espacio de colores RGB (Tomado de [4]).

#### HSV y HSL

HSV y HSL  $[5]$ , por sus siglas en inglés, de Hue (matiz), Saturation (saturación) y Value-Lightness (valor-luminosidad), son transformaciones del espacio RGB. HSV se conoce también como HSB, por sus siglas en inglés donde Brightness es brillo. HSL

es también conocido como HSI, por sus siglas en inglés, donde I (Intensity) es

intensidad, o como HSD, por sus siglas en inglés, donde D (darkness) es oscuridad.

HSV y HSL son muy similares.

Todo estos espacios difieren en cómo definen H, S, L, I, D, y V.

En la figura 2-4 se ilustra una representación gráfica en 3D de los espacios de colores HSL y HSV.

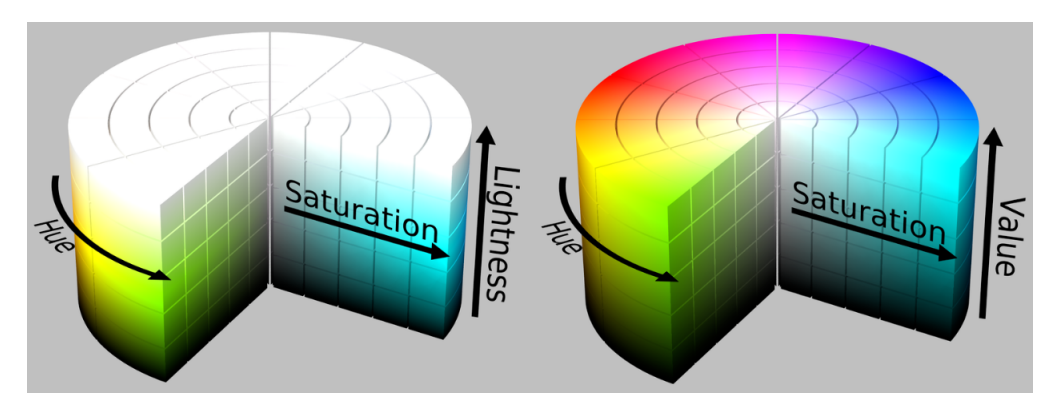

Figura 2-4: Representación gráfica de los espacios de colores HSL (izquierda) y HSV (derecha) (Tomado de [5]).

#### YCbCr

YCbCr [6] es una familia de espacios de colores usados como fuente de información en vídeo y sistemas de fotografía digitales. Y es el componente de luminosidad y Cb y Cr son los componentes de diferencia de azul y diferencia de rojo. Los espacios de colores YCbCr son definidos como una transformación de coordenadas matemáticas de un espacio de color asociado al modelo de color RGB.

## 2.2.2. Agrupamiento

Agrupamiento [41], es una técnica utilizada en problemas de visión por computadora. El agrupamiento trata con la partición de los datos y es la base para la segmentación de imágenes. La definición completa de agrupamiento, sin embargo,

no ha llegado a un acuerdo. Una definición clásica es la siguiente [41]:

- Instancias, en el mismo grupo, deben ser tan similares como sea posible.
- Instancias, en grupos diferentes, deben ser tan diferentes como sea posible.

 Las medidas de similitud y disimilitud deben ser claras y tener un significado práctico.

El proceso estándar de agrupamiento se puede dividir en los siguientes pasos:

- Extracción de características y selección.
- Diseño del algoritmo de agrupamiento de acuerdo con las características del problema.
- Evaluación de los resultados.
- Explicación de los resultados.

Algunas de las aplicaciones de agrupamiento en visión por computadora son:

- $\blacksquare$  Segmentación.
- Conteo de objetos.
- Modelado de texturas.

#### Distancia y similitud

Distancia (disimilitud) y similitud son las bases del agrupamiento. Para datos cuantitativos, la distancia es preferida para reconocer la relación entre datos. La similitud es preferida cuando se está tratando con características de datos cualitativos.

### 2.2.3. Segmentación de imágenes

La segmentación de imágenes se refiere a la separación de una imagen en secciones. La idea es eliminar las secciones que no provean información y mantener aquellas que sí provean información útil para el análisis. En  $[26]$  se mencionan diferentes

técnicas de segmentación de imágenes que se muestran en la figura 2-5.

El presente trabajo de investigación presenta una segmentación que se puede categorizar dentro de los basados en umbral.

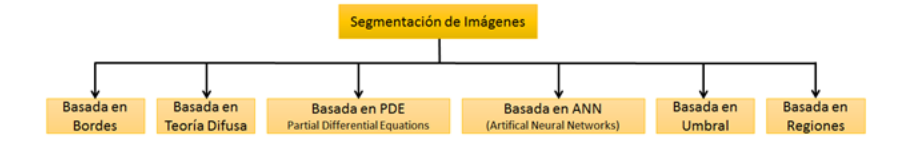

Figura 2-5: Técnicas para la segmentación de imágenes (Tomado de [26]).

### 2.2.4. Extracción de características

Una característica es la descripción de un patrón de un grupo o región de puntos que satisfacen un conjunto de criterios. En [30] se mencionan varios tipos de características extraídas para la detección de enfermedades en plantas. Estas son: de textura, obtenidos a partir de una matriz de co-ocurrencia de color; características de gradientes, que se obtienen a partir de la respuesta de un banco de filtros

Gaussianos; características de Gabor; y características inspiradas en biología, que se calculan usando los canales rojo y verde (RG) y azul y amarillo (BY).

## 2.3. Detección de píxeles de piel usando CV

Un trabajo similar al desarrollado en este proyecto es el de detección de píxeles de piel humana en imágenes de internet utilizando un modelo estadístico de color, SCM por sus siglas en inglés de *Statistical Color Model*[46]. SCM utiliza modelos de color creados a partir de imágenes que contienen píxeles de interés e imágenes que no contienen dichos píxeles. Luego, por medio de cálculos probabilísticos y basados en los modelos creados, es posible detectar píxeles de interés en nuevas imágenes. El SCM tiene varios posibles usos entre los que destacan: detección de rostros e indexación de imágenes y recuperación donde la presencia de piel es un atributo que soporta consultas y categorización.

### 2.3.1. Construcción de los modelos de color

En [46] se compilaron tres millones de imágenes por medio de Web Crawling de Internet. De estas, luego de eliminar iconos y gráficos, quedaron un total de 18.696. Las 18.696 se dividieron manualmente en dos grupos de imágenes; las que contenían

piel y las que no contenían piel. A las imágenes que contenían piel se les creó una copia donde se marcaron aquellas partes de la imagen que fueran consideradas piel, estas nuevas imágenes son las máscaras.

Luego se procedió a una fase de entrenamiento. En esta fase se crean dos histogramas de iguales dimensiones. Las coordenadas en un histograma, xyz, representan los valores RGB de un p´ıxel. Por tanto, si un p´ıxel tiene un valor de color en RGB de [25,100,255], esos valores serán utilizados para mapear la coordenada en el histograma.

Uno de los dos histogramas se utiliza para llevar el conteo de la aparición de píxeles que no son piel, y en el otro histograma se lleva el conteo de píxeles que sí son piel. Por ejemplo, si un píxel que no es de piel tiene un valor en el espacio RGB de [25, 100, 255], entonces, en la coordenada a la que mapea dichos valores en el histograma de píxeles que no son de piel incrementa su valor en uno, es decir, un píxel más con esos mismos valores fue encontrado. Lo mismo sucede si se encuentra un píxel que sí es de piel, pero el incremento en la coordenada respectiva se hará en el histograma del conteo de píxeles de piel.

En 46 se demuestra que la detección de piel utilizando histogramas de color dio mejores resultados que otros sistemas por Forsyth et al. [8] y Wang et al. [10].

Además, se demostró que también mejoró levemente los modelos mixtos Gaussianos en el contexto de detección de piel.

### 2.3.2. Detección de piel usando modelos de color

El paso principal en la clasificación de píxeles de piel es el cálculo de  $P(\text{skin}|rgb)$ , la cual está dada por la regla de Bayes:

$$
P(skin|rgb) = \frac{P(rgb|skin)P(skin)}{P(rgb|skin)P(skin) + P(rgb|\neg skin)P(\neg skin)} \tag{2.1}
$$

Un valor RGB particular es etiquetado como piel si:

$$
P(skin|rgb) \ge \theta \tag{2.2}
$$

donde  $0 \leq \theta \leq 1$ es un umbral que puede ajustarse a la compensación entre las detecciones correctas y los falsos positivos.

Las verosimilitudes en 2.1 están dadas por:

$$
P(rgb|skin) = \frac{s[rgb]}{Ts}
$$
\n(2.3)

$$
P(rgb|\neg skin) = \frac{n[rgb]}{Tn} \tag{2.4}
$$

#### donde:

- $P(rgb|skin)$ es la probabilidad de que un píxel con color r, g, y b sea de piel.
- $P(rgb|\neg skin)$  es la probabilidad de que un píxel con color r, g, y b no sea de piel.
- $\bullet\;\mathit{s[rgb]}$ es el conte<br/>o de píxeles contenido en la celda rgb del histograma de piel.<br>
- $n[rgb]$  es el conteo equivalente del histograma de no piel.
- $T s y T n$  son los conteos totales contenidos en los histogramas de piel y no piel, respectivamente.

# 2.3.3. Resultados de la detección de píxeles de piel usando SCM

SCM requiere del ajuste de valores para dos parámetros: uno, el número de celdas del histograma; y dos, del valor del umbral  $\theta$ . La combinación de valores que mostró

dar mejores resultados fue de: 32 y 0.4 respectivamente. Los resultados de los experimentos utilizando tamaños de histograma de 256<sup>3</sup>, 32<sup>3</sup> y 16<sup>3</sup> y con un  $\theta$ =0.4 para todos los casos se muestran en la figura 2-6.

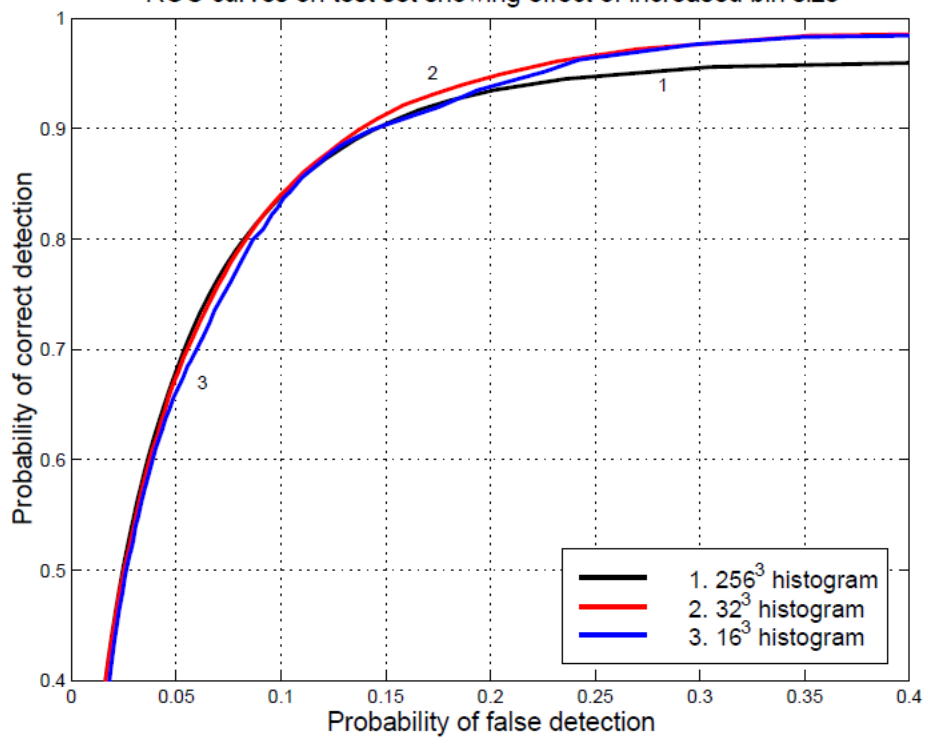

ROC curves on test set showing effect of increased bin size

Figura 2-6: Curvas ROC para el detector de piel como una función del tamaño de histograma (Tomado de [46]).

La figura 2-7 muestra algunos ejemplos de detección de piel en imágenes de prueba para  $\theta = 0.4$ . El clasificador hace un buen trabajo de detección de piel en la mayoría de estos ejemplos. En particular, las etiquetas de piel forman conjuntos densos cuya forma a menudo se asemeja a la de los p´ıxeles de piel verdaderos. El detector tiende

a fallar en la piel altamente saturada o sombreada. Un ejemplo de falla por saturación se puede ver en la frente de la mujer en el centro de la fila superior. Un ejemplo de fallo por sombreado es visible en el cuello del atleta en el centro de la fila

#### inferior.

Las fotos de ejemplo también muestran el rendimiento del detector en píxeles que no son de piel. En fotos como la casa (abajo a la derecha) o flores (arriba a la derecha), las falsas detecciones son escasas y dispersas. Las imágenes con madera o metal de color cobre son m´as problem´aticas, como la escena de la cocina (arriba a la izquierda) o las v´ıas del tren (abajo a la izquierda). Estas fotos contienen colores que a menudo aparecen en el modelo de piel y son difíciles de discriminar. Esto resulta en un conjunto denso de falsos positivos.

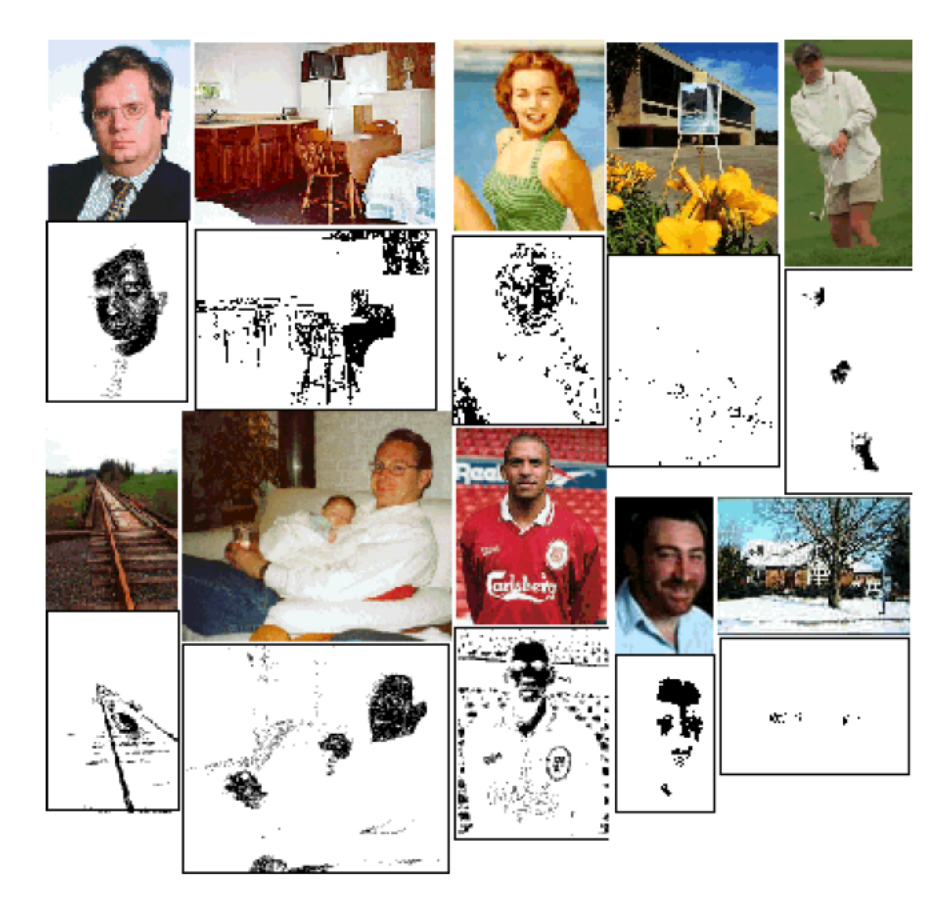

Figura 2-7: Ejemplos de detecciones de piel. Para cada par, la imagen original se muestra arriba y los píxeles de la piel detectados se muestran abajo (Tomado de [46]).

El presente trabajo toma como base el trabajo en SCM para comparar si el modelo creado por este proyecto podría dar un mejor rendimiento en la efectividad de detección de Sigatoka negra que el obtenido por el SCM.

## 2.4. Trabajos relacionados

En esta sección, se expone un resumen del estudio de otros trabajos relacionados a

la detección automática de enfermedades en plantas. Se estudiaron trabajos relacionados desde dos puntos de vista: aquellos relacionados con enfermedades en plantas en general y, segundo, los relacionados específicamente con enfermedades en plantas de banano.

# 2.4.1. Trabajos relacionados con detección de enfermedades en plantas

La detección de enfermedades en plantas se ha tratado de hacer utilizando métodos como aprendizaje profundo [25], aprendizaje de m´aquina [33], procesamiento de imágenes [34], entre otras. Sin embargo, de acuerdo con [17], se puede identificar un marco común que se utiliza en el procesamiento y análisis de imágenes e información en la mayoría de los trabajos. El diagrama ilustrado por la figura 2-8 muestra el marco de referencia de dicho método.

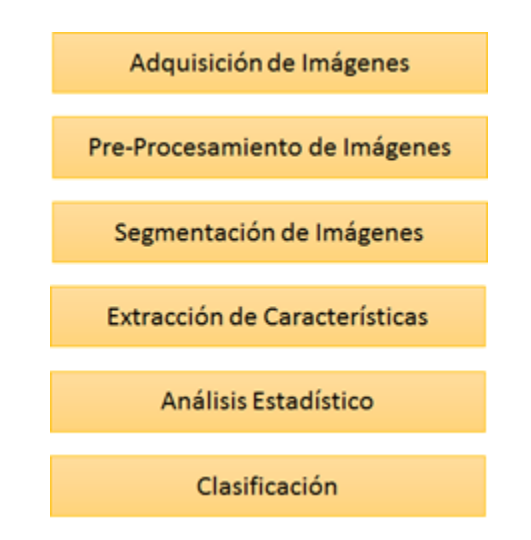

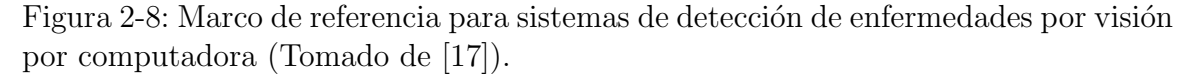

### Adquisición de imágenes

En [24] se utilizó una cámara CCG Multi-espectral, y en [18] se utilizaron dos

cámaras, una RGB y una multi-espectral, para tomar las imágenes de las hojas en un ambiente controlado. Otras formas de recolectar imágenes son [22] hiper-espectrales, imágenes térmicas, imágenes fluorescentes, radiometría de microondas pasiva y resonancia magnética nuclear.

#### Pre-procesamiento de imágenes

El pre-procesamiento se refiere a la preparación de las imágenes de tal forma que contengan información valiosa para el análisis. Algunas de las posibles tareas de esta etapa podrían incluir: recortar, redimensionar, segmentar, modificar colores, suavizar, corrección del gama, entre otras. En  $[16]$ , se propone una aproximación general al an´alisis de enfermedades en plantas, se mencionan las siguientes actividades: convertir la imagen del formato RBG al formato HSI, enmascarar los p´ıxeles verdes y remover los p´ıxeles verdes enmascarados. En [30] las im´agenes son convertidas a HSI y luego se aplica una técnica de súper-píxeles que agrupa regiones de píxeles con características similares en grupos. La nueva imagen a partir de estos súper-píxeles es una representación aproximada de la original que ocupa menor cantidad de procesamiento y que, según los autores, mejora la calidad de los

#### resultados.

#### Segmentación de imágenes

La segmentación de imágenes se refiere a la separación de una imagen en secciones. La idea es eliminar las secciones que no provean información y mantener aquellas que si provean información útil para el análisis. En  $[26]$  se mencionan diferentes técnicas de segmentación de imágenes las cuales se muestran en la figura 2-9.

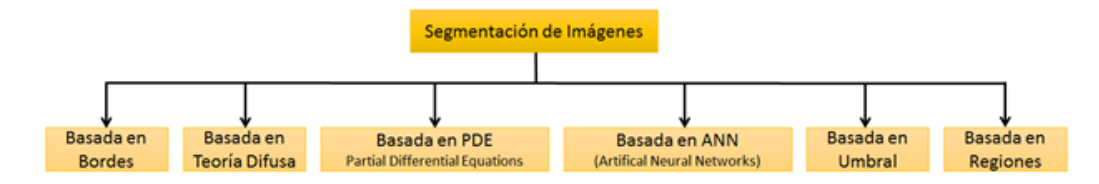

Figura 2-9: Técnicas para la segmentación de imágenes (Tomado de [26]).

En [25] se menciona la umbralización como una técnica junto al contorno activo guiado para la eliminación de fondo de la imagen. La segmentación es una forma de obtener las regiones de inter´es de las im´agenes; sin embargo, existen trabajos en los

que este paso no fue utilizado[27] sino que más bien se usó Análisis de Componentes Principales (PCA por sus siglas en inglés) directamente sobre las imágenes en RGB. En[29] se propone un método de segmentación de lesiones causadas por seis tipos de

enfermedades que afectan a las plantaciones de maíz. El algoritmo empieza identificando todos los píxeles de los cuales el nivel del canal rojo R es mayor que el nivel del canal verde G. De acuerdo con los autores, esos p´ıxeles son parte de una región enferma en un  $98\%$  de los casos. Las regiones conectadas son identificadas y etiquetadas. La segunda parte del algoritmo trata de identificar los píxeles para los cuales R < G que son realmente parte de las lesiones. Para hacer eso, el algoritmo toma las regiones conectadas como semillas y aplica una técnica de crecimiento de

región para definir las regiones enfermas. La condición de terminación para el procedimiento de crecimiento está dado por los valores del umbral obtenidos usando el método de Otsu[29] a cada región conectada.

#### Extracción de características

Una característica es la descripción de un patrón de un grupo o región de puntos que satisfacen un conjunto de criterios. En [30] se mencionan varios tipos de características extraídas para la detección de enfermedades en plantas. Estos grupos son: características de textura, obtenidos a partir de una Matriz de Co-ocurrencia de Color; características de gradientes, que se obtienen a partir de la respuesta del banco de filtros Gaussianos; características de Gabor; y características inspiradas en biología, que se calculan usando los canales rojo y verde RG y azul y amarillo BY.

#### Análisis estadístico

En esta etapa, los datos obtenidos sobre las características extraídas son estadísticamente analizados. Este análisis procura resumir información o determinar cuáles características proveen mayor información y cuáles pueden ser descartadas. Qué análisis se realice depende usualmente del problema y de los objetivos deseados. Por ejemplo, en [30] se calcula la media de los valores de la matriz de co-ocurrencia sobre los ejes a  $0, 45, 90$  y 135 grados. También se usa el area bajo la curva  $(AUC)$ como una forma de reducir las dimensiones y de determinar aquellas características con mayor capacidad de discriminación.

#### Clasificación

Clasificación es el proceso de categorizar los datos en un conjunto finito de clases o etiquetas.

# 2.4.2. Trabajos relacionados con enfermedades en plantas de banano

Existen trabajos relacionados específicamente con la detección de enfermedades en plantas de banano [33][34][25].

En 33 se propone un sistema que trabaja sobre fotografías o de imágenes obtenidas a partir de videos de las plantas de banano. Estas im´agenes, en RGB, son convertidas al espacio de colores YCbCr y del componente Y se obtiene la escala de grises. A esta se le aplica un mapa de contraste adaptativo para mejorar las regiones enfermas de la hoja. Se utiliza luego la técnica umbralización para hacer la segmentación. Se utilizan características de color, textura y forma para la clasificación. Las características de textura se extraen de una matriz de co-ocurrencia de nivel de grises. Luego, se utiliza una m´aquina de soporte de vectores SVM para clasificar la imagen en hoja enferma u hoja sana. En el caso de las hojas enfermas, se calcula  $A_D$  que es el área infectada y  $A_T$  que es el área total. Seguido se utiliza un nuevo clasificador de tipo Sistema de Inferencia Neuro-difuso

Adaptativo ANFIS para determinar el grado de la enfermedad. El grado de enfermedad se determina con base en el porcentaje de infección calculado con

$$
P_I = \left(\frac{A_D}{A_T}\right) \times 100\tag{2.5}
$$

donde  $P_I$  es el porcentaje de infección.

La tabla 2.1 resume la graduación de Sigatoka negra utilizada en [33] la cual se basa en el porcentaje de hoja infectado.

En [25] se propone clasificar im´agenes con muy poco o nada de pre-procesamiento sobre ellas. La idea es no perder información en el proceso en tareas como remover el fondo de la imagen o la segmentación. Las imágenes, tanto en colores como en

| Porcentaje de Infección   Grado de Enfermedad |  |
|-----------------------------------------------|--|
|                                               |  |
| Hasta 1                                       |  |
| 1 a 10                                        |  |
| 10a20                                         |  |
| $20$ a $40$                                   |  |
| 40 a 100                                      |  |

Tabla 2.1: Grado de enfermedad de acuerdo con el porcentaje de hoja enferma.

escala de grises son alimentadas a una Red Neuronal Convolucional (CNN) y esta las clasifica en sanas, enfermas con Sigatoka negra, o enfermas con motetes negros. El clasificador arrojó mejores resultados cuando se utilizaron las imágenes a color. En [34], se describe paso a paso el procesamiento de imágenes para la detección de Sigatoka negra y se dan opciones de algoritmos o técnicas existentes para realizar cada paso. En el artículo, el análisis de imágenes se descompone en dos pasos macro: extracción de objetos y extracción de características. En el primero, se sugieren tres pasos que son: eliminación del fondo, filtrado y segmentación. El paso de extracción de características contiene a su vez los pasos de extracción de características de

región y extracción de características locales.

# 2.5. Materiales y métodos

### 2.5.1. Ambiente de desarrollo

Para la toma de imágenes se utilizó el siguiente dispositivo:

- $\blacksquare$  Cámara Canon 7D Mark II
- Lente canon 24-105 mm f4 L IS
- $\bullet$  Velocidad: 1/10 s
- $\blacksquare$  Obturación: f 4
- $\blacksquare$  ISO: 400

Distancia Focal: 105 mm

Para el desarrollo y ejecución del presente trabajo se utilizaron tres ambientes diferentes.

#### Ambiente 1:

- **Prop**osito: Programación y pruebas de correctitud y análisis estadístico.
- Marca: DELL
- Procesador: Intel(R) Core(TM) i7-6300U CPU  $@$  2.40GHz
- Memoria RAM: 8GB
- Disco Duro: 1TB, Magnético, 5400 rpm
- OS: Windows 10 Enterprise
- Base de Datos: Microsoft SQL Server 2014

#### Ambiente 2:

- Propósito: Ejecucion de experimentos del algotimo SCM.
- Microsoft Azure Virtual Machine
- Processador: 16 Intel(R) Core(TM) i5
- Memoria RAM: 32GB
- Disco Duro: 127 GB HDD, Magnético, 5400 rpm
- $\blacksquare$  OS: Windows 10

#### Ambiente 3:

- **Propósito: Ejecución de experimentos del IABSEG. Ambiente público académi**co.
- Cluster Centro Nacional de Alta Tecnología

Colas: gpu-n1h72, phi-n6h96, phi-n2h72, y phi-n5h24

#### Paquetes de Software

- $\blacksquare$  Python 3.4
- $\blacksquare$  OpenCV 3
- $\blacksquare$  Numpy 0.0.1
- $\blacksquare$  SciPy 0.1.4

### 2.5.2. Descripción general del proceso de investigación

Esta investigación se enfoca en desarrollar un modelo de segmentación de imágenes de hojas de banano con lesiones de Sigatoka negra en sus niveles 1, 2 y 3 (ver figura

2-1), utilizando las características intrínsecas propias de las hojas. Estas características son el color de la hoja sana, y el color de la zonas en la hoja infectadas con Sigatoka negra.

El supuesto de que esto es posible nace de la observación de los niveles de incidencia de Sigatoka negra en los campos de producción. En el campo, el experto toma una hoja directamente de la planta, la coloca contra el sol y la translucidez de ésta hace que la Sigatoka negra se vea con claridad. Si la hoja no se observa con la luz del sol

a través de ella, la Sigatoka negra se vuelve casi imperceptible.

Para esta investigación se efectuaron los siguientes pasos:

- 1. Cálculo de efectividad de segmentación utilizando el algoritmo Statistical Color *Model* (SCM) con tamaños de histogramas de  $256^3$ ,  $128^3$ ,  $96^3$ ,  $32^3$ ,  $16^3$ ,  $8^3$ .
- 2. Desarrollo de un modelo de segmentación propio llamado IABSEG por sus siglas en inglés, *Intrinsic-Attributes-Based SEGmentation*. El desarrollo de este modelo se compone de los siguientes pasos generales:
	- Toma de imágenes: Se tomaron más de trescientas imágenes en el campo de plantaci´on. Se seleccionaron un total de ciento tres. Esto debido al costo

en tiempo y dinero, ya que se requiere de un profesional experto, para crear las máscaras. Estas imágenes se tomaron de diferentes plantas en diferentes locaciones de la plantación.

- Creación de máscaras: las imágenes tomadas fueron clasificadas, ya que al ser tomadas directamente con luz ambiente, y con viento, algunas quedaron borrosas. Se obtuvieron 103 im´agenes de hojas con Sigatoka. Se crearon copias de estas 103 imágenes y a sus copias se les marcó con criterio experto todas las zonas afectadas por Sigatoka negra. Estas son llamadas "las máscaras" de las imágenes originales. En la figura 2-10 se muestra un ejemplo de una imagen original y su respectiva máscara. Este trabajo se realizó con un experto de CORBANA con más de 17 años de experiencia.
- Creación de imágenes binarias: a partir de las máscaras se crean imágenes binarias en las cuales las zonas enfermas por Sigatoka negra aparecen en color blanco, y las ´areas sanas quedan en color negro como se observa en la figura 2-11.
- Extracción de características: Utilizando las máscaras de las imágenes, se obtuvieron los valores del color en los canales  $R$ ,  $G$   $y$   $B$  para los píxeles sanos, y para los píxeles con Sigatoka en un total de 60 imágenes.
- Análisis Estadístico: Se analizó el comportamiento de los colores en zonas sanas y enfermas por medio de análisis estadísticos sobre los valores  $R$ ,  $G \, y$  B. Se analizaron valores de media, desviación estándar, y matrices de correlación para determinar relaciones en el comportamiento entre los canales  $R$ ,  $G$ ,  $y$   $B$   $y$  entre píxeles sanos  $y$  enfermos.
- Desarrollo del modelo: Utilizando los resultados del análisis estadístico se desarrolló un nuevo modelo para segmentación de Sigatoka negra utilizando los valores de las medias de zonas sanas y enfermas y estableciendo una relación entre dichos valores y la desviación estándar global de la imagen. A este nuevo modelo se le denominó IABSEG.
- 3. Toma de métricas en clasificación binaria para generar la matriz de confusión

de la segmentación de IABSEG.

4. Comparación de la efectividad de las métricas de los algoritmos SCM y IABSEG por medio de valores estadísticos utilizados en la medición del rendimiento de algoritmos de clasificación binaria.

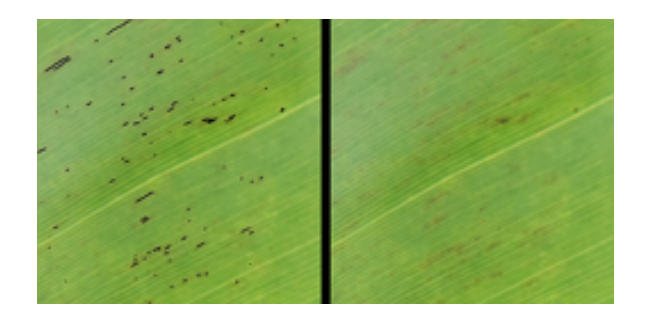

Figura 2-10: Imagen original y su respectiva máscara.

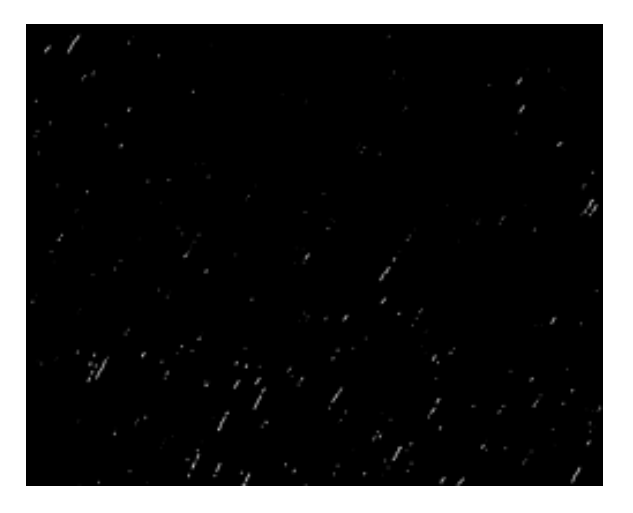

Figura 2-11: Imagen binaria de la máscara.

Una segmentación perfecta es aquella que elimina de una imagen segmentada el  $100\%$  de los píxeles sanos y que deja en dicha imagen el  $100\%$  de los píxeles enfermos.

## 2.5.3. Proceso de experimentación con SCM

Primero se debe crear el modelo estadístico de los colores. A esto se le llama entrenamiento del algoritmo. Durante este entrenamiento se crean seis histogramas

con las dimensiones mencionadas en la sección anterior. Estos histogramas son almacenados en disco duro con el fin de compartir los datos de entrenamiento entre procesos ejecutados en forma paralela.

Una vez creado el modelo estadístico se procedió a correr el algoritmo contra cada una de las 43 im´agenes de prueba. Para agilizar el proceso, el algoritmo primero detecta la cantidad de procesadores disponibles en el sistema. Luego, la imagen se divide en la misma cantidad de partes que el número de procesadores, y se envían a su procesamiento. El resultado de cada parte es luego adjuntado en un único resultado final por imagen.

El resultado final de cada experimento es una imagen binaria que contiene píxeles negros para aquellos píxeles que fueron detectados como sanos, es decir, sin Sigatoka negra, y blancos para aquellos píxeles que fueron detectados como enfermos, es decir, con Sigatoka negra.

Para cada una de las imágenes de prueba se generan 78 imágenes resultantes que correspondes a las combinaciones posibles de los valores de los parámetros. En total se generaron 3354 imágenes para el análisis.

## 2.5.4. Recolección de datos

Tomando cada una de las imágenes binarias generadas, y las binarias de las mascaras originales, se obtienen los p´ıxeles que fueron correctamente detectados como enfermos o sanos, y los que fueron falsamente detectados como enfermos o sanos. Con esto se crea la matriz de confusión con la que seguidamente se calculan los valores  $F_1$ .

### 2.5.5. Selección de la variable de respuesta

A continuación se detallan las variables a considerar para evaluar los experimentos de este proyecto:

 Exactitud (accuracy): Corresponde al porcentaje de detecciones correctas, tomando en cuenta el total de la población. Se calcula de la siguiente forma:

$$
Exactitud = \frac{Verdaderos Positivos + Verdaderos Negativos}{Total Elements}
$$
 (2.6)

Precisión: Corresponde al porcentaje de píxeles enfermos detectados que sí existen en la imagen. Se calcula de la siguiente forma:

$$
Precision = \frac{\text{Verdaderos Positivos}}{\text{Verdaderos Positivos} + \text{Falsos Positivos}} \tag{2.7}
$$

 Sensibilidad (recall): Corresponde al porcentaje de p´ıxeles enfermos existentes que sí fueron detectados. Se calcula de la siguiente forma:

$$
Sensibilidad = \frac{\text{Verdaderos Positivos}}{\text{Verdaderos Positivos} + \text{Falsos Negativos}} \tag{2.8}
$$

■ Valor F<sub>β</sub>: Es el promedio ponderado de la precisión y la sensibilidad. Esta métrica mide la efectividad de la recuperación con respecto a un usuario que asigna  $\beta$  veces más importancia a la sensibilidad que a la precisión [9]. Esto es las funciones  $F_{0.5}, F_1, y F_2$  le dan la mitad, la misma, y el doble de importancia a la sensibilidad que a la precisión respectivamente. Esta métrica es de mayor utilidad en clases desbalanceadas cuando la clase menor es la positiva[12]. Por ejemplo detección de fraude, y por supuesto, detección de Sigatoka negra en hojas de banano en etapas 1, 2, y 3.

El valor  $F_\beta$  se calcula de la siguiente forma:

$$
F_{\beta} = (1 + \beta^2) * \frac{Precision * Sensibilidad}{(\beta^2 * Precision) + Sensibilidad}
$$
\n(2.9)

 $\blacksquare$  MCC: Por sus siglas en inglés *Matthews correlation coefficient*, es una medida de la calidad de las clasificaciones binarias [47]. MCC tiene un rango de -1 a 1, donde -1 indica un clasificador binario completamente incorrecto, mientras que 1 indica un clasificador binario completamente correcto. El uso del MCC permite evaluar qué tan bien se está desempeñando un modelo de clasificación. MCC toma en cuenta los positivos y negativos verdaderos y falsos, y generalmente se considera como una medida equilibrada que puede usarse incluso si las clases son de tamaños muy diferentes.

La fórmula de MCC es la siguiente:

$$
MCC = \frac{VP*VN - FP*FN}{\sqrt{(VP + FP)(VP + FN)(VN + FP)(VN + FN)}}
$$
(2.10)

A diferencia de el valor  $F_\beta$ , MCC sí toma en cuenta los verdaderos negativos VN.

La variable de respuesta utilizada para seleccionar y comparar los distintos algoritmos es el valor  $F_1$ , sin embargo se recolectaron las demás variables de respuesta para su respectivo análisis.

El problema expuesto se puede ver en el fondo como un problema de clasificación binaria de píxeles sanos y píxeles enfermos. Una característica del dominio del problema es que al trabajarse en las etapas 1, 2, y 3 de la enfermedad, la cantidad de área afectada es pequeña en comparación con el área sana. Esto se traduce en la solución en que se tendrá una cantidad de píxeles sanos mayor a la cantidad de

píxeles enfermos, en algunos casos con relación de 1000:1.

Es por lo anterior que métricas comunes como efectividad y ROC-AUC no se utilizan en este caso para medir el rendimiento de clasificación de los algoritmos [13].

2.5.6. Análisis estadístico

Para validar si las distribuciones obtenidas como resultado de los experimentos mostraron o no diferencias de medias significativas de acuerdo a la estrategia utilizada se emplearon bibliotecas de scipy  $[50]$  en Python para el análisis estadístico.

Se quiere demostrar que la diferencia de las medias entre los resultados de los dos algoritmos son estadísticamente significativas y que no son producto de la aleatoriedad. Para realizar este tipo de prueba se cuenta con varias opciones las cuales se agrupan en m´etodos param´etricos y no param´etricos. En el grupo de los

métodos paramétricos se encuentra la prueba ANOVA que es una de las más robustas pero que precisa de que las muestras cumplan con tres condiciones [35] .

Que las muestras sean independientes. Cada muestra es de una población con distribución normal. Las desviaciones estándar de las poblaciones de los grupos son todas iguales. Esta propiedad es conocida como homoscedasticidad. En el grupo de

los no paramétricos se encuentran Kruskal-Wallis [20] y Wilcoxon [21]. Para determinar si se puede utilizar ANOVA, se comprueban los requerimientos. Si alguno de estos requerimientos no se satisface, se procede a analizar la posibilidad de utilizar Kruskal-Wallis cuyo único requerimiento es el de independencia [20]. Si este no se cumple se procede a utilizar Wilcoxon.

# Capítulo 3

# Algoritmo IABSEG

El siguiente capítulo muestra el proceso que se siguió para desarrollar el algoritmo IABSEG por sus siglas en ingles, Intrinsic Attributes-Based SEGmentation. Luego, se detallan los experimentos realizados y finalmente se explica la elección de la configuración de valores para los diferentes factores que dio mejores resultados. Para la investigación y desarrollo del algoritmo IABSEG, se utilizaron las mismas imágenes que para el entrenamiento del SCM. Esto permitirá correr y comparar los algoritmos contra las mismas 43 imágenes de pruebas.

#### 3.0.1. Desarrollo del algoritmo IABSEG

Para el presente trabajo se desarrolla un modelo de segmentación que toma en cuenta caracter´ısticas propias del dominio donde se va a utilizar, al igual que el de SCM. Para este caso, dicho dominio es la detección de Sigatoka negra en plantas de banano.

Cuando se realizaron las primeras observaciones del proceso manual de detección de Sigatoka negra fue claro que dicha detección recaía mayormente en la diferenciación de colores entre las partes sanas y las partes enfermas de la hoja. Otro factor es el tama˜no de la macha de Sigatoka negra. Para este proyecto se deciden utilizar las

relaciones del color como característica principal de segmentación. Las referencias a R, G, y B se refieren a los canales  $R=$ rojo por su nombre en inglés

Red, G=verde por su nombre en inglés Green, y B=azul por su nombre en inglés Blue.

- Utilizando las imágenes binarias de las máscaras es posible tomar la posición de todos los píxeles sanos y la posición de todos los píxeles enfermos.
- Para entender el comportamiento del color en las hojas tanto de las zonas sanas como de las zonas enfermas, se procedió a realizar los siguientes pasos:
- 1. Se calcularon los valores estadísticos de: media ( $\mu$ ) y desviación estándar ( $\sigma$ ) de los canales R, G, y B para todos los píxeles en la imagen. Se pudo observar que la siguiente relación es siempre verdadera:  $\mu$ <sub>G</sub> >  $\mu$ <sub>R</sub> >  $\mu$ <sub>B</sub>. En la figura 3-1 se muestran dos ejemplos de la distribución de los diferentes valores de los canales RGB.

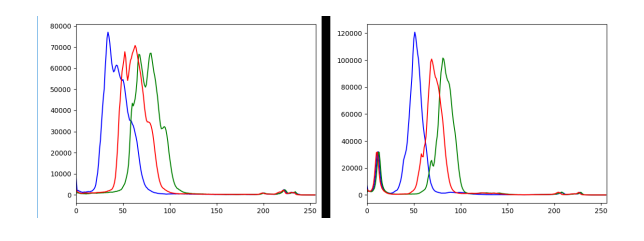

Figura 3-1: Histograma de los valores RGB en dos imágenes de banano donde se muestra la relación  $\mu_G > \mu_R > \mu_B$ .

- 2. Se calcularon los valores estadísticos de: media  $(\mu)$  y desviación estándar  $(\sigma)$ para cada uno de los canales R, G y B, tanto para el área sana como para el área enferma de la imagen por separado. Así se obtiene:  $\mu_{\text{Rs}}, \mu_{\text{Gs}}, \mu_{\text{Bs}}$  para las medias de los canales RGB de todos los píxeles sanos.  $\mu_{\text{Re}}$ ,  $\mu_{\text{Ge}}$ , y  $\mu_{\text{Be}}$  son los valores para las medias de los canales RGB de todos los p´ıxeles enfermos en la imagen.
- 3. Se calcularon las diferencias de dichos valores estadísticos para los distintos canales. Esto es:  $\mu_{\text{Rs}}$  -  $\mu_{\text{Re}}$ ,  $\mu_{\text{Gs}}$  -  $\mu_{\text{Ge}}$ ,  $\mu_{\text{Bs}}$  -  $\mu_{\text{Be}}$ . Se pudo observar que en todos los casos y para todas las imágenes los resultados de las diferencias siempre fueron positivos. Se puede concluir entonces que los valores RGB siempre bajan en promedio para las partes enfermas de la hoja.
- 4. Se procedieron a hacer los mismos cálculos que en el punto anterior pero en lugar de hacerlos global a la imagen se definieron zonas locales a cada mancha de Sigatoka negra. A estas zonas se les llama islas.
	- a) Para cada isla de Sigatoka negra en una imagen se hace lo siguiente:
		- 1) Se calcula el tamaño del rectángulo que enmarca a una isla de Sigatoka negra. A este se le llama rectángulo base.
		- 2) Se calculan dos rectángulos adicionales, con aristas 100 y 200 píxeles adicionales tanto en base como en altura. En la figura 3-2 se ilustran las zonas locales que se utilizan para los cálculos de los valores de media y desviación estándar.
	- $b)$  Para cada uno los rectángulos se calculan los valores estadísticos de sus p´ıxeles sanos y de sus p´ıxeles enfermos y se establecen relaciones entre ellos.
	- c) De estos cálculos se desprende que las diferencias entre  $\mu_{\text{Rs}}$   $\mu_{\text{Re}}$  y de  $\mu_{\text{Bs}}$ -  $\mu_{\rm Be}$ en las áreas locales a la Sigatoka negra ya no eran siempre positivas. Sin embargo  $\mu_{\text{Gs}}$  -  $\mu_{\text{Ge}}$  no solo se mantuvo positivo sino que además mantuvo su magnitud. Esto indica que el canal G es el de comportamiento más homogéneo y sería el canal que podría aportar mayor información de cuando un píxel esta enfermo en relación a los píxeles sanos.

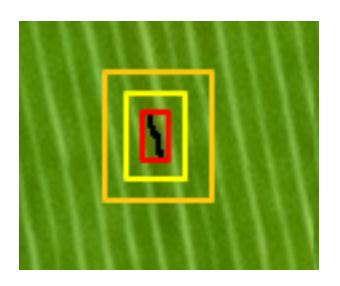

Figura 3-2: Ilustración de las zonas locales a cada isla de Sigatoka negra.

La información obtenida hasta ahora permite entonces plantear el siguiente supuesto:

Si un píxel tiene sus valores  $R, G, y$  B menores a los valores de las medias globales para los canales R, G y B probablemente ese p´ıxel sea un p´ıxel enfermo. La pregunta que se debe responder es: ¿cuál debería ser la magnitud de la

#### diferencia?

Para lograr obtener una respuesta a la pregunta anterior se decidió usar la desviación estándar de cada canal de los píxeles sanos. Esto es, se puede determinar si un píxel esta enfermo si sus valores de  $R_e$ ,  $G_e$ ,  $B_e$  son menores que los valores de las medias de RGB en terminos de desviaciones estándar.

$$
md\mu_{\rm R} = \frac{(\mu_{\rm Rs} - \mu_{\rm Re})}{\sigma_{\rm Rs}}
$$

$$
md\mu_{\rm G} = \frac{(\mu_{\rm Gs} - \mu_{\rm Ge})}{\sigma_{\rm Gs}}(3.1)
$$

$$
md\mu_{\rm B} = \frac{(\mu_{\rm Bs} - \mu_{\rm Be})}{\sigma_{\rm Bs}}
$$

Donde,  $md_{[R|G|B]}$  es la magnitud de la diferencia entre las medias de píxeles sanos y enfermos para cada canal, y $\sigma_{\rm [R|G|B]s}$ es la desviación estándar para cada uno de los canales.

Luego de realizados los cálculos anteriores sobre las 60 imágenes de entrenamiento se obtuvieron los siguientes resultados:

$$
m d\mu_{\rm R} \approx 1,0
$$
  

$$
m d\mu_{\rm G} \approx 2,8
$$
  

$$
m d\mu_{\rm B} \approx 1,5
$$
 (3.2)

Entonces, se puedes establecer los siguientes supuestos:

- $\blacksquare$  Si la diferencia entre  $\mu_\mathrm{Rs}$ y el valor del canal R de un píxel dado es mayor o igual a una vez  $\sigma_{\text{Rs}}$  y
- si la diferencia entre  $\mu_{\text{Gs}}$  y el valor del canal G de un píxel dado es mayor o igual a 2.8 veces  $\sigma_{\text{Gs}}$  y

 $\bullet\,$ si la diferencia entre $\mu_{\mathrm{Bs}}$ y el valor del canal B de un píxel dado es mayor o igual a 1.5 veces vez  $\sigma_{\text{Bs}}$ ,

entonces, es probable que ese píxel sea un píxel de Sigatoka negra. Es imposible hablar en términos absolutos. Hay píxeles con valores cercanos a los anteriores que podrían o no ser Sigatoka negra. Por lo tanto, lo anterior son heurísticas de métricas que podrían ayudar a identificar píxeles de Sigatoka negra.

Entonces, se inicia con el supuesto de que si las tres condiciones se dan se puede clasificar a un píxel como enfermo de Sigatoka negra.

Para determinar si un canal R, G, o B de un píxel dado representa un canal de un píxel con Sigatoka negra se define una escala  $E_{sk}=[0..1]$ . También, se define una métrica  $E_{csk}$  donde c  $\epsilon \{R, G, B\}$  que indica el valor en esa escala para cada canal. Dicho valor se calcula con.

$$
E_{csk}(c|Sk) = \begin{cases} 0, & \text{si}\frac{(\mu_c - c)}{\sigma_c} < = 0\\ 1, & \text{si}\frac{(\mu_c - c)}{\sigma_c} > = md\mu_c\\ \frac{\frac{(\mu_c - c)}{\sigma_c}}{md\mu_c}, & \text{de otro modo.} \end{cases}
$$
(3.3)

donde c  $\epsilon \{R, G, B\}.$ 

Como se mencionó anteriormente, el canal G es el que se comporta con mayor homogeneidad, por tanto, se desea de alguna forma darle más peso a este canal para clasificar a un p´ıxel como enfermo; seguido del canal azul y finalmente el rojo. Para poder representar esa relación, se utiliza la misma escala  $E_{sk}=[0..1]$ , donde, cero hace

que el píxel no sea clasificado como enfermo, y  $1$  hace que el píxel sea clasificado como enfermo. Cada canal de un p´ıxel va a aportar un porcentaje determinado a la

métrica  $E_{psk}$  cuyo valor indica el valor en la escala  $E_{sk}$  para un píxel dado 'p'. Qué porcentaje aporta cada canal se identifica como i<sub>R</sub>, i<sub>G</sub> e i<sub>B</sub> y se definen como los porcentajes de aporte de información de cada canal a la métrica E<sub>psk</sub> de que un

píxel dado 'p' sea de Sigatoka negra. Se cumple que  $i_R + i_G + i_B = 1$ . Para determinar si un píxel 'p' con valores RGB está enfermo, se calcula  $E_{psk}$  con

$$
E_{psk} = E_{Rsk} \times i_R + E_{Gsk} \times i_G + E_{Bsk} \times i_B \tag{3.4}
$$

Por ejemplo, si se tiene un píxel con los valores:  $R = 90$ ,  $G = 140$  y  $B = 60$ , y:

- Si:  $\mu_R = 100, \mu_G = 160, \mu_B = 80, y$
- $\sigma_R = 15$ ,  $\sigma_G = 25$ , y  $\sigma_B = 5$ , y
- $\blacksquare$  md $\mu_R = 1$ , md $\mu_G = 2.8$ , md $\mu_B = 1.5$ , y
- $i_R = 0.10, i_G = 0.60$  y  $i_B = 0.30$

se realizan los siguientes cálculos:

$$
E_{Rsk} = (\mu_R - R) / \sigma_R = (100 - 90) / 15 = 0.67.
$$

Como el resultado anterior no es menor o igual a cero ni es mayor o igual que m $d\mu_R$ entonces,  $E_{Rsk}$  no es ni 0 ni 1. Por lo tanto, se realiza el cálculo:  $(\mu_R - R) / \sigma R /$ 

$$
md\mu_R = (100 - 90) / 15 / 1 = 0.67.
$$

Recuerde que el 1 se obtiene de los supuestos mencionados anteriormente.

Realizando los cálculos para los demás canales se tiene:

$$
E_{Gsk} = (\mu_G - G) / \sigma_G = (160 - 140) / 25 = 0.8
$$
  

$$
E_{Bsk} = (\mu_B - B) / \sigma_B = (80 - 60) / 5 = 4
$$

Como 4 es mayor que md $\mu_B$ , que es 1.5, de acuerdo con (3.3),  $E_{Bsk}$  es 1.

Ahora, se calcula  $E_{psk}$ :

$$
E_{psk} = E_{Rsk} \times i_R + E_{Gsk} \times i_G + E_{Bsk} \times i_B
$$
  

$$
E_{psk} = 0.67 \times 0.1 + 0.8 \times 0.6 + 1 \times 0.3
$$
  

$$
E_{psk} = 0.067 + 0.48 + 0.3
$$
  

$$
E_{psk} = 0.847
$$

donde  $E_{psk}$  es el valor en  $E_{sk}$  para un píxel dado.

Como se mencionó anteriormente, no es posible esperar que todos los píxeles enfermos cumplan al 100 % con los tres supuestos. Habrá píxeles cuyos valores de  $md\mu_c$ , donde c  $\epsilon$  {R, G, B}, se acerquen a los valores de las ecuaciones 3.2 pero que no los igualen o los sobrepasen. Esto se mostró en el ejemplo, y por ellos es que  ${\cal E}_{psk}$ no fue ni cero ni uno. Entonces, surge la necesidad de poder definir un umbral que indique a partir de qué valor en la escala  $E_{sk}$  un píxel es considerado como enfermo.

De esto se desprende que se requiere de un nuevo parámetro para el algoritmo IABSEG. Este es el umbral en la escala de  $E_{sk}$  que se usará para decidir si un píxel es de Sigatoka negra o no. Para este parámetro seguiremos la misma convención que en [46] y se llamará  $\Theta$ .

# Capítulo 4

# Resultados

En este capítulo se muestran los resultados obtenidos durante la investigación. Primero, se mostrarán los resultados obtenidos para SCM, luego los resultados para

IABSEG, y finalmente los resultados de la comparación entre ambos.

# 4.1. Algoritmo SCM

En esta sección se muestra la definición de los valores de parámetros para la ejecución del algoritmo SCM y los resultados obtenidos de los experimentos.

## 4.1.1. Definición de valores de parámetros

Como se mencionó en la sección 2.3 el algoritmo requiere de dos factores paramétricos: el número de celdas de los histogramas, y el umbral de la probabilidad. La siguiente tabla muestra la combinación de parámetros utilizados para la ejecución del algoritmo SCM:

- Imágenes de entrenamiento: 60
- $\blacksquare$ Imágenes de prueba: 43
- Las dimensiones de los histogramas:  $256^3$ ,  $128^3$ ,  $64^3$ ,  $32^3$ ,  $16^3$ , y  $8^3$ .

■ Umbral de probabilidad:  $35\%, 40\%, 45\%, 50\%, 55\%, 60\%, 65\%, 70\%, 75\%,$ 80 %, 85 %, 90 %, y 95 %.

### 4.1.2. Elección de la mejor configuración

Con los datos obtenidos se calculan los diferentes valores estadísticos como efectividad, precisión, sensibilidad y valor  $F_1$ . Este último es la variable de respuesta que se usa para determinar la configuración del algoritmo que da mejor rendimiento.

Para esto se compararon los valores  $F_1$  de todas las configuraciones de todas las

imágenes. Se elige aquella configuración con el mayor valor  $F_1$ .

La configuración que cumplió con esas condiciones fue:

- Dimensiones del histograma:  $16<sup>3</sup>$
- $\blacksquare$  Umbral: 0.65

En la figura 4-1 se observa un gráfico con el promedio de valor  $F_1$  para cada tamaño de histograma por el umbral de probabilidad.

Aunque pareciera que para el tamaño de histograma  $8^3$ y sus probabilidades dan mejores resultados, la configuración anteriormente mencionada  $(16^3 - 0.65)$  es la que tiene mayor número de valor  $\mathrm{F_{1}}$ en la mayor cantidad de experimentos. En las otras configuraciones las diferencias del valor  $F_1$  son más amplias pero en una cantidad menor de experimentos.

### 4.1.3. Métricas obtenidas en la experimentación

En las tablas 4.1, 4.2, 4.3, y 4.4 se muestran las mejores combinaciones de parámetros de acuerdo con el rendimiento obtenido según la métrica analizada. La columna Mayor que indica el n´umero de otras configuraciones cuyos resultados de

experimentos fueron superados por la configuración actual. Se puede ver como el valor  $F_{0.5}$  y valor  $F_1$  muestran un rendimiento similar. Mientras que el valor F<sup>2</sup> y MCC son similares y al mismo tiempo mejores que los anteriores.

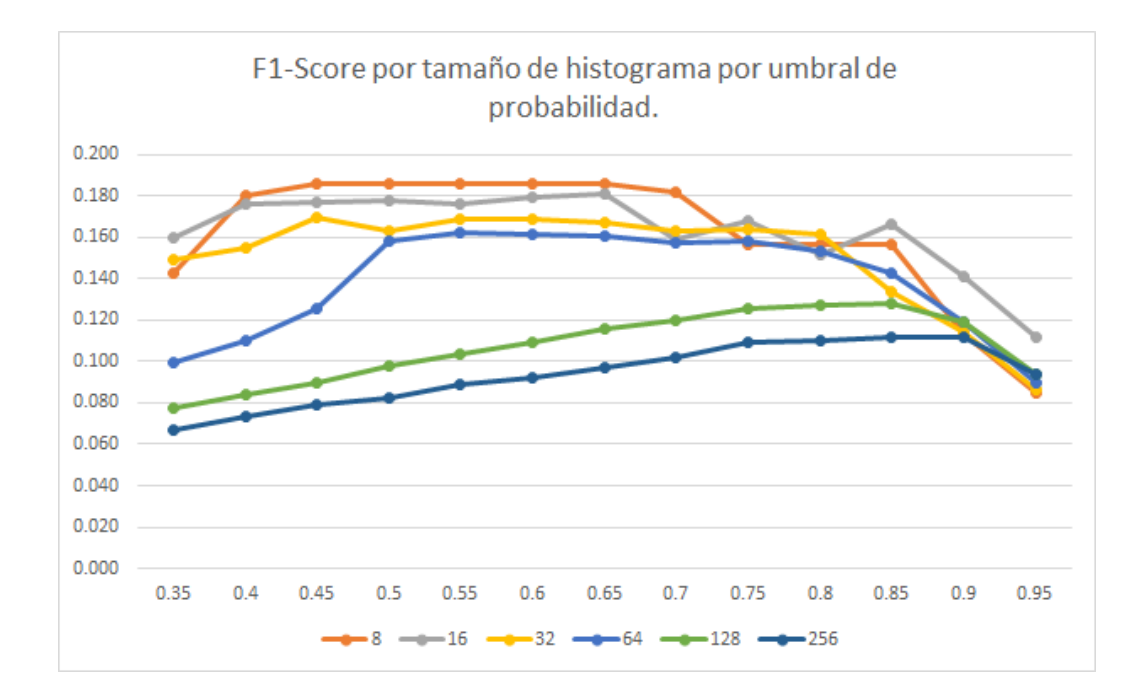

Figura 4-1: Valor  $F_1$  por tamaño de histograma por umbral de probabilidad.

| $\sim$ $\sim$ $\sim$ $\sim$ $\sim$ $\sim$ $\sim$<br>$-1$ $-1$ $-1$ $-1$ $-1$ |      |                 |           |
|------------------------------------------------------------------------------|------|-----------------|-----------|
| Tamaño de Histograma                                                         | Θ    | Valor $F_{0.5}$ | Mayor que |
| 16                                                                           | 0.85 | 0.1810          | 76        |
| 16                                                                           | 0.75 | 0.1812          | 73        |
| 32                                                                           | 0.60 | 0.1980          | 71        |
| 32                                                                           | 0.65 | 0.1980          | 71        |
|                                                                              | 0.80 | 0.1779          |           |

Tabla 4.1: Mejores 5 configuraciones para el valor  $F_{0.5}$ .

Tabla 4.2: Mejores 5 configuraciones para el valor  $F_1$ .

| Tamaño de Histograma | $\Theta$ | Valor $F_1$ | Mayor que |
|----------------------|----------|-------------|-----------|
| 16                   | 0.65     | 0.1807      | 75        |
|                      | 0.60     | 0.1691      | 73        |
| 32                   | 0.60     | 0.1857      | 69        |
| 32                   | 0.65     | 0.1857      | 69        |
| 32                   | 0.55     | 0.1857      | 68        |

En las tablas  $4.5, 4.6, 4.7, y 4.8$  se muestran las peores combinaciones de parámetros de acuerdo con el rendimiento obtenido según la métrica analizada.

Acá se muestra nuevamente la relación entre las métricas valor $\mathrm{F_{0.5}}$ y valor  $\mathrm{F_{1}};$  y entre las métricas valor  $\mathrm{F}_2$ y MCC. La primera pareja con un valor de rendimiento promedio menor a 0.10 y la segura pareja con un rendimiento superior a 0.10 en

|                      | $\frac{1}{2}$ |             |           |
|----------------------|---------------|-------------|-----------|
| Tamaño de Histograma | $\Theta$      | Valor $F_2$ | Mayor que |
|                      | 0.45          | 0.2186      | 74        |
| 16                   | 0.45          | 0.2264      | 74        |
| 16                   | 0.65          | 0.2169      | 74        |
| 16                   | 0.40          | 0.2260      | 73        |
|                      | 0.55          | 0.2092      | 72        |

Tabla 4.3: Mejores 5 configuraciones para el valor F2.

Tabla 4.4: Mejores 5 configuraciones para MCC.

| Tamaño de Histograma | $\Theta$ | <b>MCC</b>         | Mayor que |
|----------------------|----------|--------------------|-----------|
|                      | 0.60     | 0.2164             | 73        |
| 32                   | 0.60     | 0.2270             | 72        |
| 32                   |          | $0.65 \mid 0.2270$ | 72        |
| 32                   | 0.55     | 0.2269             |           |
| 16                   | 0.65     | 0.2227             | 7Λ        |

#### promedio.

Tabla 4.5: Peores 5 configuraciones para el valor  $F_{0.5}$ .

| Tamaño de Histograma | Θ    | Valor $F_{0.5}$ | Mayor que |
|----------------------|------|-----------------|-----------|
|                      | 0.45 | 0.0626          |           |
|                      | 0.35 | 0.0587          |           |
|                      | 0.40 | 0.0569          |           |
|                      | 0.35 | 0.0510          |           |
| າາ                   | 0.95 | 0.1173          |           |

Tabla 4.6: Peores 5 configuraciones para el valor  $F_1$ .

| Tamaño de Histograma | $\Theta$ | Valor $F_1$ | Mayor que |
|----------------------|----------|-------------|-----------|
|                      | 0.40     | 0.0732      |           |
|                      | 0.35     | 0.0667      |           |
| 16                   | 0.95     | 0.1119      |           |
| 32                   | 0.90     | 0.1136      |           |
| 32                   | 0.95     | 0.0851      |           |

En la tabla A del apéndice A se muestran los valores estadísticos obtenidos con los parámetros elegidos como óptimos para el valor  $F_1$ .

| Tamaño de Histograma | $\Theta$ | Valor $F_2$ | Mayor que |
|----------------------|----------|-------------|-----------|
|                      | 0.95     | 0.1024      |           |
|                      | 0.95     | 0.0942      |           |
| 16                   | 0.95     | 0.1223      |           |
| 32                   | 0.90     | 0.1180      |           |
| 32                   | 0.95     | 0.0756      |           |

Tabla 4.7: Peores 5 configuraciones para el valor  $F_2$ .

Tabla 4.8: Peores 5 configuraciones para MCC.

| Tamaño de Histograma | $\Theta$ | MCC                | Mayor que |
|----------------------|----------|--------------------|-----------|
|                      |          | $0.50 \mid 0.1084$ |           |
|                      |          | $0.45 \pm 0.1056$  |           |
|                      |          | $0.40 \pm 0.1005$  |           |
|                      |          | $0.35 \mid 0.0948$ |           |
| 39                   |          | $0.95 \pm 0.1255$  |           |

# 4.2. Algoritmo IABSEG

En esta sección se muestra la definición de los valores de parámetros para la ejecución del algoritmo IABSEG y los resultados obtenidos de los experimentos.

## 4.2.1. Definición de valores de parámetros

De las observaciones de las secciones anteriores se desprende la siguiente lista de parámetros utilizados en el algoritmo IABSEG:

- **Magnitud de la diferencia de la media (md** $\mu$ ) para cada canal: md $\mu_R$ , md $\mu_G$  y  $m d\mu_B$ .
- Umbral en la escala  $E_{sk}$ ,  $\Theta$ .
- $\blacksquare$  Porcentaje de aporte a $E_{psk}{:}$ i $\rm{_R},$ i $\rm{_G},$ e i $\rm{_B}.$

En total se tienen siete parámetros con los que se puede configurar el algoritmo.

## 4.2.2. Ejecución de Experimentos con IABSEG

El siguiente paso es programar el algoritmo y ejecutarlo con varias combinaciones de valores para cada uno de los parámetros mencionados.

Para ejecutar los experimentos, primero se debe determinar con qué valores de par´ametros se va a probar el algoritmo. Estos valores se tomaron con base en los análisis realizados en la sección anterior. Dichos valores se muestra en la tabla 4.9 y

la tabla 4.10:

| abia 4.9. Valores de parametros para fADSEC |                                    |  |  |
|---------------------------------------------|------------------------------------|--|--|
| Parámetro                                   | Valores                            |  |  |
| $m d\mu_B$                                  | 0.0, 0.5, 1.0, 1.5                 |  |  |
| $m d\mu_G$                                  | 1.5, 2.0, 2.5, 3.0                 |  |  |
| $m d\mu_R$                                  | 0.01, 0.5, 1.0                     |  |  |
| $\Theta$                                    | 0.60, 0.65, 0.70, 0.75, 0.80, 0.85 |  |  |

Tabla 4.9: Valores de parámetros para IABSEC

Obsérvese el valor arbitrario para md $\mu_R$  de 0.01. Aunque se podría usar 0, el 0.01 es una forma de tratar de afinar su valor y llegar al ideal. Esto es un valor arbitrario como cualquiera de los otros valores. La idea es que el valor esté cercano a los valores base que se definieron anteriormente.

Tabla 4.10: Valores de parámetros de aporte a la probabilidad general.

| $i_B$   | $1_G$      | $\mathrm{i}_R$ |
|---------|------------|----------------|
| $0.0\,$ | $\rm 0.65$ | $\rm 0.35$     |
| 0.0     | 0.70       | 0.30           |
| 0.0     | 0.75       | 0.25           |
| 0.0     | 0.80       | 0.20           |
| 0.0     | 0.85       | 0.15           |
| 0.0     | 0.90       | 0.10           |
| 0.5     | 0.65       | 0.30           |
| 0.5     | 0.70       | 0.25           |
| 0.5     | 0.75       | 0.20           |
| 0.5     | 0.80       | 0.15           |
| 0.5     | 0.85       | 0.10           |
| 0.10    | 0.65       | 0.25           |
| 0.10    | 0.70       | 0.20           |
| 0.10    | 0.75       | 0.15           |
| 0.10    | 0.80       | 0.10           |
| 0.15    | 0.65       | 0.20           |
| 0.15    | 0.70       | 0.15           |
| 0.15    | 0.75       | $0.10\,$       |

### 4.2.3. Elección de la Mejor Configuración

Con los datos obtenidos se calculan los diferentes valores estadísticos como efectividad, precisión, sensibilidad y valor $\mathrm{F}_1.$  Esta última es la variable de respuesta que se usa para determinar la configuración del algoritmo que da mejor rendimiento.

Para esto se compararon los valores  $F_1$  de todas las configuraciones de todas las imágenes. Se eligió aquella configuración con la mayor cantidad de valor  $F_1$  mejores

que el resto. Esta configuración se muestra en la tabla 4.11

| Parámetro      | Valor óptimo |
|----------------|--------------|
| $m d\mu R$     | 0.01         |
| $m d\mu G$     | 3.0          |
| $m d\mu B$     | 1.5          |
| Θ              | 0.85         |
| $i_B$          | 0.15         |
| $i_G$          | 0.85         |
| $\mathrm{i}_R$ | 0.0          |

Tabla 4.11: Valores óptimos de parámetros para IABSEG

Es interesante ver como los resultados son muy cercanos a los resultados tomados como base y que se muestran en 3.2. El canal G llegó a 3 mdu y el R bajó a prácticamente cero.

### 4.2.4. Métricas obtenidas en la experimentación

En las tablas 4.12, 4.13, 4.14, y 4.15 se muestran las mejores combinaciones de parámetros de acuerdo con el rendimiento obtenido según la métrica analizada. La columna Mayor que indica el n´umero de otras configuraciones cuyos resultados de

experimentos fueron superados por la configuración actual.

Se puede ver como el valor  $F_{0.5}$  y el valor  $F_1$  muestran un rendimiento similar. Mientras que el valor  $F_2$  y MCC son similares y al mismo tiempo mejores que los anteriores con un promedio superior a 0.30.

En las tablas 4.16, 4.17, 4.18, y 4.19 se muestran las peores combinaciones de parámetros de acuerdo con el rendimiento obtenido según la métrica analizada.

|            | Table 4.12. Inclues 9 countries actiones para value $\Gamma_{0.5}$ |            |          |             |                |             |                 |           |  |
|------------|--------------------------------------------------------------------|------------|----------|-------------|----------------|-------------|-----------------|-----------|--|
| $m d\mu_B$ | $m d\mu$ <sub>G</sub>                                              | $m d\mu_R$ | $\Theta$ | $_{\rm 1B}$ | 1 <sub>G</sub> | $_{\rm 1R}$ | Valor $F_{0.5}$ | Mayor que |  |
| 1.50       | 3.00                                                               | 0.01       | 0.85     | 0.10        | 0.90           | 0.00        | 0.2924          | 1618      |  |
| 1.50       | 3.00                                                               | 0.01       | 0.85     | 0.15        | 0.85           | 0.00        | 0.2906          | 1615      |  |
| 1.50       | 3.00                                                               | 0.01       | 0.85     | 0.20        | 0.80           | 0.00        | 0.2894          | 1612      |  |
| 1.00       | 3.00                                                               | 0.01       | 0.85     | 0.10        | 0.90           | 0.00        | 0.2913          | 1609      |  |
| 1.50       | 3.00                                                               | 0.01       | 0.85     | 0.25        | 0.75           | 0.00        | 0.2862          | 1606      |  |

Tabla 4.12: Mejores 5 configuraciones para valor  $F_{0.5}$ 

Tabla 4.13: Mejores 5 configuraciones para valor  $F_1$ 

| $m d\mu_B$ | $m d\mu$ <sub>G</sub> | $m d\mu_R$ | $\Theta$ | 1 <sub>B</sub> | 1G   | $_{\rm 1R}$ | Valor $F_1$ | Mayor que |
|------------|-----------------------|------------|----------|----------------|------|-------------|-------------|-----------|
| 1.50       | 3.00                  | 0.01       | 0.80     | 0.15           | 0.85 | 0.00        | 0.2793      | 1609      |
| 1.50       | 3.00                  | 0.01       | 0.80     | 0.10           | 0.90 | 0.00        | 0.2806      | 1606      |
| 1.00       | 3.00                  | 0.01       | 0.85     | 0.25           | 0.75 | 0.00        | 0.2779      | 1595      |
| 1.50       | 3.00                  | 0.01       | 0.80     | 0.20           | 0.80 | 0.00        | 0.2784      | 1595      |
| 1.00       | 3.00                  | 0.01       | 0.80     | 0.10           | 0.90 | 0.00        | 0.2817      | 1594      |

Tabla 4.14: Mejores 5 configuraciones para valor F<sup>2</sup>

| $m d\mu_B$ | $m d\mu$ <sub>G</sub> | $m d\mu_R$ | $\Theta$ | lΒ   | $\sim$<br>1 <sub>G</sub> | $_{\rm 1R}$ | Valor $F_2$ | Mayor que |
|------------|-----------------------|------------|----------|------|--------------------------|-------------|-------------|-----------|
| 1.00       | 3.00                  | 0.01       | 0.75     | 0.15 | 0.85                     | 0.00        | 0.3353      | 1600      |
| 1.50       | 3.00                  | 0.01       | 0.75     | 0.15 | 0.85                     | 0.00        | 0.3339      | 1600      |
| 1.50       | 2.50                  | 0.01       | 0.85     | 0.10 | 0.90                     | 0.00        | 0.3380      | 1597      |
| 1.50       | 2.50                  | 0.01       | 0.85     | 0.15 | 0.85                     | 0.00        | 0.3389      | 1594      |
| 1.50       | 3.00                  | 0.01       | 0.75     | 0.20 | 0.80                     | 0.00        | 0.3345      | 1594      |

Tabla 4.15: Mejores 5 configuraciones para MCC

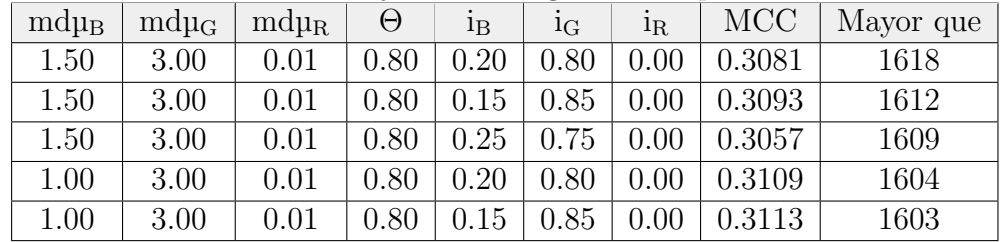

Acá se muestra nuevamente la relación entre las métricas del valor  $F_{0.5}$  y el valor  $F_1$ ;

y entre las métricas del valor  $\mathrm{F}_2$ y MCC. La primera pareja con un valor de rendimiento promedio menor a 0.10 y la segura pareja con un rendimiento superior a 0.10 en promedio.

El algoritmo IABSEG, fue programado y ejecutado con los valores de parámetros mostrados en la sección 4.2.4.

En la tabla A en el apéndice A se muestran los valores estadísticos obtenidos con los

| Tabla 1.10. I color o comigatación para valor I $(1,3)$ |                       |            |      |                |                |             |                 |           |
|---------------------------------------------------------|-----------------------|------------|------|----------------|----------------|-------------|-----------------|-----------|
| $m d\mu_B$                                              | $m d\mu$ <sub>G</sub> | $m d\mu_R$ | Θ    | <sup>1</sup> B | 1 <sub>G</sub> | $_{\rm 1R}$ | Valor $F_{0.5}$ | Mayor que |
| 0.00                                                    | 1.50                  | 0.50       | 0.55 | 0.30           | 0.65           | 0.05        | 0.0109          |           |
| 0.00                                                    | 1.50                  | 0.01       | 0.55 | 0.35           | 0.65           | 0.00        | 0.0106          | 3         |
| 0.00                                                    | 1.50                  | 0.01       | 0.55 | 0.30           | 0.65           | 0.05        | 0.0099          | റ         |
| 0.00                                                    | $1.50\,$              | 0.01       | 0.55 | 0.25           | $0.65\,$       | 0.10        | 0.0098          |           |
| 0.00                                                    | $1.50\,$              | 0.01       | 0.55 | 0.20           | $0.65\,$       | 0.15        | 0.0097          |           |

Tabla 4.16: Peores 5 configuraciones para valor  $F_{0.5}$ 

Tabla 4.17: Peores 5 configuraciones para el valor F<sup>1</sup>

| $m d\mu_B$ | $m d\mu$ <sub>G</sub> | $m d\mu_R$ | Θ    | $_{\rm 1B}$ | $1\text{G}$ | $_{\rm 1R}$ | Valor $F_1$ | Mayor que     |
|------------|-----------------------|------------|------|-------------|-------------|-------------|-------------|---------------|
| 0.00       | 1.50                  | 0.50       | 0.55 | 0.30        | 0.65        | 0.05        | 0.0164      | $\mathcal{O}$ |
| 0.00       | 1.50                  | 0.01       | 0.55 | 0.35        | 0.65        | 0.00        | 0.0160      | 3             |
| 0.00       | 1.50                  | 0.01       | 0.55 | 0.30        | 0.65        | 0.05        | 0.0149      | 9             |
| 0.00       | 1.50                  | 0.01       | 0.55 | 0.25        | 0.65        | 0.10        | 0.0147      |               |
| 0.00       | 1.50                  | 0.01       | 0.55 | 0.20        | 0.65        | 0.15        | 0.0146      |               |

Tabla 4.18: Peores 5 configuraciones para el valor  $\mathrm{F}_2$ 

| $m d\mu_B$ | $m d\mu$ <sub>G</sub> | $m d\mu_R$ | Θ    | 1 <sub>B</sub> | 1G   | $_{\rm 1R}$ | Valor $F_2$ | Mayor que |
|------------|-----------------------|------------|------|----------------|------|-------------|-------------|-----------|
| 0.00       | 1.50                  | 0.50       | 0.55 | 0.30           | 0.65 | 0.05        | 0.0380      |           |
| 0.00       | 1.50                  | 0.01       | 0.55 | 0.35           | 0.65 | 0.00        | 0.0372      | 3         |
| 0.00       | 1.50                  | 0.01       | 0.55 | 0.30           | 0.65 | 0.05        | 0.0342      | 9         |
| 0.00       | 1.50                  | 0.01       | 0.55 | 0.25           | 0.65 | 0.10        | 0.0338      |           |
| 0.00       | $1.50\,$              | 0.01       | 0.55 | 0.20           | 0.65 | 0.15        | 0.0336      |           |

Tabla 4.19: Peores 5 configuraciones para MCC

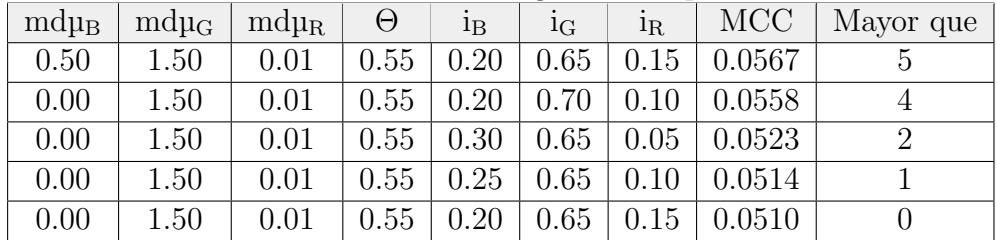

parámetros elegidos como óptimos.

# 4.3. Resultados comparativos

En esta sección se comparan los resultados obtenidos por los diferentes algoritmos utilizados. Los valores promedios resultantes de cada algoritmos se muestran en las

tablas 4.20 y 4.21.

Estos resultados se deben de leer de acuerdo con las características propias del dominio de donde se obtienen. Debido a que la cantidad en una imagen de píxeles sanos es miles de veces mayor a la cantidad de p´ıxeles enfermos, el uso de la exactitud es poco útil, por eso se utilizan las métricas de valor  $F$  y MCC que son más apropiadas para medir el rendimiento de algoritmos de clasificación binaria de clases desbalanceadas.

En las tablas  $4.21$  y  $4.20$  se muestran los resúmenes de los promedios de las métricas de las mejores configuraciones de cada algoritmo. Se ve una mejora en el rendimiento del IABSEG en todas las métricas y aún más, según la desviación estándar, los valores obtenidos por cada experimento de IABSEG se alejan menos del valor de la media lo que indica una mayor robustez del algoritmo.

Tabla 4.20: Mejores valores promedio por métrica para SCM con su respectiva desviación estándar. \_

|          | Valor $F_{0.5}$ | Valor F <sub>1</sub> | Valor F <sub>2</sub> | MCC    |
|----------|-----------------|----------------------|----------------------|--------|
| $\mu$    | 0.1809          | 0.1807               | $0.2186 \pm 0.2163$  |        |
| $\sigma$ | 0.1594          | 0.1515               | 0.1798               | 0.1416 |

Tabla 4.21: Mejores valores promedio por métrica para IABSEG con su respectiva desviación estándar.

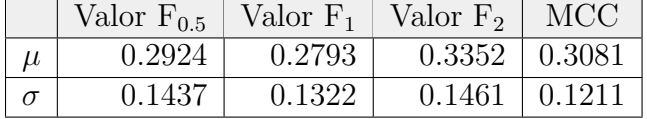

## 4.4. Análisis estadístico del diseño experimental

En la tabla 4.22 se muestra un resumen de las pruebas realizadas sobre los resultados. Para cada métrica obtenida, las cuales se muestran la columna *Métrica*, se indica si se utilizó un método paramétrico o no en la columna *Paramétrico*. En la

columna *Método* se indica el método utilizado para determinar con cierta probabilidad si hay evidencia estad´ıstica de que los resultados provengan de

poblaciones distintas. Las columnas Req varianza, Req normalidad y, Req independencia muestran los resultados de los requerimientos para poder determinar si se utiliza un método paramétrico o no. La columna Semejantes indica el resultado de algoritmo no paramétrico Wilcoxxon y la columna P Value indica la probabilidad arrojada por el mismo método no paramétrico.

Tabla 4.22: Resultados de pruebas normalidad, independencia, y varianza sobre las métricas seleccionadas.

| <b>Métrica</b>  | Paramétrico  | Método          | Reg_varianza | Req_normalidad | Req_indepencencia | Semejantes   | P_value |
|-----------------|--------------|-----------------|--------------|----------------|-------------------|--------------|---------|
| Valor $F_{0.5}$ | <b>FALSE</b> | <i>Wilcoxon</i> | TRUE         | TRUE           | <b>FALSE</b>      | <b>FALSE</b> | 0.0065  |
| Valor $F_1$     | <b>FALSE</b> | <i>Wilcoxon</i> | ΝD           | <b>FALSE</b>   | <b>FALSE</b>      | <b>FALSE</b> | 0.0040  |
| Valor $F_2$     | <b>FALSE</b> | <i>Wilcoxon</i> | TRUE         | TRUE           | <b>FALSE</b>      | <b>FALSE</b> | 0.0094  |
| MCC             | FALSE        | Wilcoxon        | TRUE         | TRUE           | FALSE             | <b>FALSE</b> | 0.0091  |

Como se puede observar, ninguno de los resultados para ninguna de las métricas pasó las tres pruebas requeridas para utilizar un método paramétrico, por lo tanto, no se pudo utilizar ANOVA con ninguna de las métricas.

Se procede entonces a buscar un método no paramétrico. Kruskal y Wallis requiere que las muestras sean independientes. Esto también lo rechazaron las pruebas.

Se utiliza entonces la prueba de Wilcoxon. La prueba de Wilcoxon presenta la hipótesis nula de que ambas muestras provienen de la misma distribución. Como se aprecia en la columna "Semejantes", con una confianza del 95 %, no hay evidencia para confirmar la hipótesis nula, y por tanto se rechaza, llegando a la conclusión que

para estas m´etricas y con el nivel de confianza indicado, se puede afirmar que

estadísticamente ambas muestras provienen de distribuciones diferentes y por tanto

el factor sí genera diferencia en los resultados obtenidos.

# Capítulo 5

# Conclusiones y trabajo futuro

En este capítulo se resumen los aspectos claves del trabajo realizado, así como los principales hallazgos y potencial trabajo futuro para complementar esta investigación.

## 5.1. Conclusiones

Fue posible crear un modelo utilizando las relaciones entre los colores de p´ıxeles sanos y píxeles enfermos de Sigatoka negra que permita clasificar dichos píxeles de mejor forma que el método SCM.

Dicho modelo no requiere entrenamiento y se adapta a los diferentes tonos de colores en hojas, ya que las relaciones entre los colores de p´ıxeles sanos y enfermos se mantienen.

El tamaño óptimo del histograma para SCM fue de 16<sup>3</sup>. Este valor no coincide con el valor del tama˜no de histograma ´optimo en [46] donde se expuso dicho algoritmo. Las razones para esto pueden ser varias como necesidad de mayor entrenamiento del algoritmo.

Se mostró que el valor medio del canal G de una hoja de banano siempre es mayor que el valor medio del mismo canal en las zonas enfermas.

Se pudo concluir que, tanto para las zonas sanas como las enfermas de la hoja de banano, los valores del canal G, son siempre mayores a los valores del canal R, y los valores de ´este a su vez siempre son mayores que los valores del canal B para cualquier pixel.

Se observó que si bien los valores de los tres canales baja en las zonas enfermas, son los valores del canal G los que caen más drásticamente. Esto se puede apreciar en la configuración óptima de IABSEG en la que la diferencia esperada entre las medias de las zonas enfermas y las zonas sanas es de 2.5 veces las desviación estándar del mismo canal para toda la hoja.

## 5.2. Trabajo futuro

Este trabajo abre varios posibles caminos de investigación para descubrir nuevos atributos propios del dominio de aplicación, los cuales podrían permitir una implementación que sea capaz de proveer mayor efectividad. Por ejemplo:

- Eliminar huecos o partes de ningún interés por medio de la remoción de píxeles cuyos valores no cumplan con la regla G > R > B.
- Crear un *framework* para aplicar este mismo modelo de desarrollo de algoritmo a otros dominios.
- Investigar el mismo tipo de relaciones entre el anfitrión y el huésped en otras plantas y con otras enfermedades.
- lace Para este mismo trabajo existen otras posibles ramas de análisis y de estudio, por ejemplo, analizar no solamente la ca´ıda de los valores de los canales RGB, sino también la magnitud de las diferencias entre canales. Por ejemplo, cual es la magnitud de G-R, R-B, G-B en zonas sanas y en zonas enfermas de la hoja.

# **Bibliografía**

- [1] A. de la Escalera. *Visión por Computador: Fundamentos y Métodos*. Prentice Hall, Madrid, 2001.
- $[2]$  W. H. Kruskal W. A. Wallis. Use of Ranks in One-Criterion Variance Analysis. Journal of the American Statistical Association, Vol. 47, Issue 260, pp. 583-621, 1952.
- [3] Guzmán, Mauricio. (2012). Control biológico y cultural de la sigatoka-negra. 10.13140/2.1.2927.7442.
- [4] Jose M. Artigas, Pascual Capilla, y Jaume Pujol. (2002). Sistemas de gestión de color. Tecnología del color.
- [5] Alvy Ray Smith. Color gamut transform pairs. ACM SIGGRAPH Computer Graphics, v.12 n.3, p.12-19. August 1978 [doi¿10.1145/965139.807361].
- [6] Amanpreet Kaur, B.V Kranthi. Comparison between YCbCr Color Space and CIE-Lab Color Space for Skin Color Segmentation. International Journal of Applied Information Systems. Volume 3– No.4, July 2012.
- [7] Hubert W. Lilliefors (1967). On the Kolmogorov-Smirnov Test for Normality with Mean and Variance Unknown, Journal of the American Statistical Association, 62:318.
- [8] David A. Forsyth and Margaret M. Fleck. Automatic detection of human nudes. International Journal of Computer Vision, 32(1):63–77, August 1999.
- [9] Van Rijsbergen, C. J. (1979). Information Retrieval (2nd ed.). Butterworth-Heinemann.
- [10] James Ze Wang, Jia Li, Gio Wiederhold, and Oscar Firschein. System for screening objectionable images using daubechies' wavelets and color histograms. In Proc. of the International Workshop on Interactive Distributed Multimedia Systems and Telecommunication Services, pages 20–30, 1997.
- [11] Keinosuke Fukunaga. (1972). Introduction to Statistical Pattern Recognition. Academic Press.
- [12] László A. Jeni; Jeffrey F. Cohn; Fernando De La Torre. (2013). Facing Imbalanced Data–Recommendations for the Use of Performance Metrics. Humaine Association Conference on Affective Computing and Intelligent Interaction. DOI: 10.1109/ACII.2013.47.
- [13] Saito T, Rehmsmeier M. (2015) The Precision-Recall Plot Is More Informative than the ROC Plot When Evaluating Binary Classifiers on Imbalanced Datasets. PLoS ONE 10(3): e0118432. https://doi.org/10.1371/journal.pone.0118432
- [14] McGrath, M.T. 2004. What are Fungicides. The Plant Health Instructor. DOI: 10.1094/PHI-I-2004-0825-01.
- [15] C. H. Bocka, G. H. Pooleb, P. E. Parkerc, and T. R. Gottwald. Plant disease severity estimated visually, by digital photography and image analysis, and by hyperspectral imaging. Critical Rev Plant Science vol. 29, no. 2, pp. 59–107, 2010.
- [16] Arivazhagan, S., Shebiah, R. N., Ananthi, S., & Vishnu Varthini, S. (2013). Detection of unhealthy region of plant leaves and classification of plant leaf diseases using texture features.. Agricultural Engineering International: CIGR Journal, 15(1), 211–217.
- [17] Al Bashish, D., Braik, M., & Bani-Ahmad, S. (2010). A framework for detection and classification of plant leaf and stem diseases. Proceedings of the 2010 International Conference on Signal and Image Processing, ICSIP 2010, 113–118.
- [18] Bauer, S. D., F. Korc, W. Forstner. (2011). The potential of automatic methods of classification to identify leaf diseases from multispectral images. Precision Agriculture, 12: 361-377. Chamasemani,
- [19] Kim HY. Restor Dent Endod. 2014 Feb;39(1):74-7. doi: 10.5395/rde.2014.39.1.74.
- [20] McKight, P.E. 2010. Najab, J. Kruskal-Wallis Test. Corsini Encycl. Psychol.
- [21] Wilcoxon, Frank. (Dec 1945). Individual comparisons by ranking methods. Biometrics Bulletin. 1 (6): 80–83. doi:10.2307/3001968. JSTOR 3001968.
- [22] Martinelli, F., Scalenghe, R., Davino, S., Panno, S., Scuderi, G., Ruisi, P. (2015). Advanced methods of plant disease detection. A review.. Agronomy for Sustainable Development.
- [23] Koprowski R. (2017). Image Pre-Processing. In: Processing of Hyperspectral Medical Images. Studies in Computational Intelligence, vol 682. Springer, Cham.
- [24] Cui, D., Zhang, Q., Li, M., Hartman, G. L., & Zhao, Y. (2010). Image processing methods for quantitatively detecting soybean rust from multispectral images. Biosystems Engineering, 107(3), 186–193.
- [25] Amara, J., Bouaziz, B., & Algergawy, A. (2017). A Deep Learning-based Approach for Banana Leaf Diseases Classification.. BTW 79–88.
- [26] Waseem Khan, M. (2014). A Survey: Image Segmentation Techniques. International Journal of Future Computer and Communication, 3(2), 89–93.
- [27] Khairnar, K., Singh, V., Al Bashish, D., Braik, M., Bani-Ahmad, S., Kurniawati, N. N., Gavhale, M. K. R. (2013). Digital image processing techniques for detecting, quantifying and classifying plant diseases. 2009 International Conference on Electrical Engineering and Informatics, 3(6), 272–277.
- [28] Singh, V., Misra, A. K. (2016). Detection of Plant Leaf Diseases Using Image Segmentation and Soft Computing Techniques. Information Processing in Agriculture.
- [29] Pang, J., Bai, Z. Y., Lai, J. C., & Li, S. K. (2011). Automatic segmentation of crop leaf spot disease images by integrating local threshold and seeded region growing. Proceedings of 2011 International Conference on Image Analysis and Signal Processing, IASP 2011, 590–594.
- [30] Han, L., Haleem, M. S., & Taylor, M. (2015). A novel computer vision-based approach to automatic detection and severity assessment of crop diseases. Proceedings of the 2015 Science and Information Conference, SAI 2015, 638–644.
- [31] Abdullah, N. E., Rahim, A. A., Hashim, H., & Kamal, M. (2007). Classification of Rubber Tree Leaf Diseases Using Multilayer Perceptron Neural Network. 2007 5th Student Conference on Research and Development.
- [32] Contreras-Medina, L. M., Osornio-Rios, R. A., Torres-Pacheco, I., Romero-Troncoso, R. de J., Guevara-Gonz´alez, R. G., & Millan-Almaraz, J. R. (2012). Smart sensor for real-time quantification of common symptoms present in unhealthy plants. Sensors,  $12(1)$ , 784–805.
- [33] Vipinadas, M. J., & Thamizharasi, A. (2016). Detection and Grading of diseases in Banana leaves using Machine Learning. International Journal Of Scientific Engineering Research, Volume 7, Issue 7.
- [34] Bhamare, S. P., & Kulkarni, S. C. (n.d.). Detection of black sigatoka on banana tree using image processing techniques. IOSR Journal of Electronics and Communication Engineering, 60–65.
- [35] Montgomery, D. C. (2017). Design and analysis of experiments. Hoboken, NJ: John Wiley & Sons, Inc.
- [36] Gary Bradski, Adrian Kaehler. (2008). Learning OpenCV: Computer Vision with the OpenCV Library. O'Reilly Media, Inc.
- [37] Sepsa. 2018. Boletín Estadístico Agropecuario. SEPSA. Edición 28.
- [38] Procomer. 2018. *Estadísticas de Comercio Exterior*. Esencial Costa Rica.
- [39] Guzm, M. (2002) Situación de la Sigatoka negra en Costa Rica y opciones para el manejo de la enfermedad. Acorbat. Memorias XV reunión.
- [40] Süsstrunk, Sabine; Buckley, Robert; Swen, Steve. Standard RGB Color Spaces. 1999. Color and Imaging Conference, 7th Color and Imaging Conference Final Program and Proceedings, pp. 127-134(8).
- [41] Xu, D., & Tian, Y. (2015). A Comprehensive Survey of Clustering Algorithms. Annals of Data Science, 2(2), 165–193.
- [42] Alvarez, E., Pantoja, A., Gañan, L., & Ceballos, G. (2013). La Sigatoka negra en plátano y banano. Centro Internacional de Agricultura Tropical (CIAT), 1–6.
- [43] Kevin P. Murphy. (2012). Machine learning: a probabilistic perspective. Massachusetts Institute of Technology.
- [44] Sommer, Christoph and Straehle, Christoph and Koethe, Ullrich and Hamprecht, Fred A. Ilastik: Interactive learning and segmentation toolkit. Biomedical Imaging: From Nano to Macro, 2011 IEEE International Symposium on. 2011. 230-233.
- [45] Manuel Stritt, Roman B¨ar, Jo¨el Freyss, Julia Marrie, Enrico Vezzali, Edgar Weber, Anna Stalder. Supervised Machine Learning Methods for Quantification of Pulmonary Fibrosis. 2011. 6th International Conference on Advances in Mass Data Analysis of Images and Signals in Medicine, Biotechnology, Chemistry and Food Industry (MDA 2011), New York, August 2011, ibai-publishing.
- [46] Michael J. Jones, James M. Rehg. Statistical color models with application to skin detection. International Journal of Computer Vision, v.46 n.1, p.81-96, January 2002.
- [47] Matthews, B. W. (1975). Comparison of the predicted and observed secondary structure of T4 phage lysozyme. Biochimica et Biophysica Acta (BBA) - Protein Structure. 405 (2): 442–451
- [48] Hidalgo, M., Tapia, A., Rodriguez, W., & Edgardo, S. (2013). La sigatoka negra y su manejo integrado en banano. Instituto Nacional de Investigaciones Forestales.
- [49] E. Roy Davies. (2005). Machine Vision: Theory, Algorithms, Practicalities. Morgan Kaufmann. ISBN 978-0-12-206093-9.
- [50] K. Jarrod Millman and Michael Aivazis. Python for Scientists and Engineers, Computing in Science Engineering, 13, 9-12 (2011), DOI:10.1109/MCSE.2011.36

# Apéndice A

Detalles de los conjuntos de datos

| Experimento (Imagen) | Exactitud               | Precisión | Sensibilidad | $F_1$ -score |
|----------------------|-------------------------|-----------|--------------|--------------|
| 1                    | 0.2038                  | 0.0043    | 1            | 0.0086       |
| $\sqrt{2}$           | 0.9985                  | 0.3340    | 0.2188       | 0.2644       |
| 3                    | 0.9999                  | 0.6153    | 0.4615       | 0.5274       |
| $\overline{4}$       | 0.2170                  | 0.0064    | 0.9917       | 0.0128       |
| $\overline{5}$       | 0.9960                  | 0.4011    | 0.1532       | 0.2217       |
| 6                    | 0.9983                  | 0.5503    | 0.1138       | 0.1887       |
| $\overline{7}$       | 0.9984                  | 0.4004    | 0.1765       | 0.2450       |
| 8                    | 0.9994                  | 0.4792    | 0.2937       | 0.3642       |
| 9                    | 0.9996                  | 0.35      | 0.0414       | 0.0740       |
| 10                   | 0.9999                  | 0.8181    | 0.5294       | 0.6428       |
| 11                   | 0.9984                  | 0.3990    | 0.2943       | 0.3387       |
| 12                   | 0.9302                  | 0.0238    | 0.6811       | 0.0461       |
| 13                   | 0.9987                  | 0.1837    | 0.1556       | 0.1685       |
| 14                   | 0.9985                  | 0.2455    | 0.7380       | 0.3684       |
| 15                   | 0.9762                  | 0.1232    | 0.9510       | 0.2182       |
| 16                   | 0.9574                  | 0.0334    | 0.9742       | 0.0646       |
| 17                   | 0.9893                  | 0.2116    | 0.7882       | 0.3336       |
| 18                   | 0.9426                  | 0.0373    | 0.9863       | 0.0719       |
| 19                   | 0.9927                  | 0.2611    | 0.6297       | 0.3692       |
| 20                   | 0.9592                  | 0.2779    | 0.6180       | 0.3834       |
| 21                   | 0.9104                  | 0.0194    | 0.8143       | 0.0380       |
| 22                   | 0.9590                  | 0.1228    | 0.7852       | 0.2124       |
| 23                   | 0.8660                  | 0.0171    | 0.9882       | 0.0336       |
| 24                   | 0.9468                  | 0.0069    | 0.8755       | 0.0137       |
| 25                   | 0.8757                  | 0.0221    | 0.9744       | 0.0433       |
| 26                   | 0.9882                  | 0.1523    | 0.5973       | 0.2428       |
| 27                   | 0.9943                  | 0.2504    | 0.1856       | 0.2132       |
| 28                   | 0.9767                  | 0.0120    | 0.3989       | 0.0233       |
| 29                   | 0.9912                  | 0.2103    | 0.6041       | 0.3119       |
| $30\,$               | 0.9992                  | 0.1232    | 0.0524       | 0.0736       |
| 31                   | 0.9452                  | 0.0055    | 0.5114       | 0.0109       |
| 32                   | 0.9972                  | 0.0570    | 0.1290       | 0.0790       |
| 33                   | 0.9984                  | 0.1636    | 0.2256       | 0.1897       |
| 34                   | 0.9980                  | 0.4741    | 0.1285       | 0.2022       |
| 35                   | 0.9848                  | 0.1611    | 0.2854       | 0.2059       |
| 36                   | 0.9977                  | 0.2422    | 0.1824       | 0.2081       |
| 37                   | 0.9982                  | 0.3500    | 0.3880       | 0.3680       |
| 38                   | 0.9931                  |           | 0.0029       | 0.0058       |
| 39                   | 0.9986                  | 0.2615    | 0.0192       | 0.0358       |
| 40                   | 0.9923                  | 0.0953    | 0.8932       | 0.1722       |
| 41                   | 0.9772                  | 0.0146    | 0.8519       | 0.0288       |
| 42                   | $\frac{0.9992}{0.9865}$ | $\theta$  | $\theta$     | $\theta$     |
| 43                   |                         | 0.0863    | 0.4506       | 0.1449       |

Tabla A.1: Resultados de SCM para la configuración óptima:  $\Theta = 0.65$ , y tamaño del histograma =  $16^3$ 

| Experimento (Imagen) | Exactitud | Precisión      | Sensibilidad   | $F_1$ -Score |
|----------------------|-----------|----------------|----------------|--------------|
| 1                    | 0.9967    | 0.5447         | 0.4261         | 0.4782       |
| $\overline{2}$       | 0.9958    | 0.0971         | 0.2908         | 0.1456       |
| 3                    | 0.9992    | 0.1            | 0.9423         | 0.1808       |
| $\overline{4}$       | 0.9924    | 0.3787         | 0.7388         | 0.5007       |
| $\overline{5}$       | 0.9960    | 0.4175         | 0.2022         | 0.2724       |
| $\overline{6}$       | 0.9980    | 0.3854         | 0.2361         | 0.2928       |
| $\overline{7}$       | 0.9982    | 0.3209         | 0.2285         | 0.2669       |
| 8                    | 0.9990    | 0.2862         | 0.4689         | 0.3554       |
| 9                    | 0.9993    | 0.1987         | 0.3846         | 0.2620       |
| 10                   | 0.9994    | $\overline{0}$ | $\overline{0}$ | $\theta$     |
| 11                   | 0.9988    | 0.5972         | 0.3049         | 0.4037       |
| 12                   | 0.9978    | 0.6807         | 0.2591         | 0.3754       |
| 13                   | 0.9981    | 0.1099         | 0.1916         | 0.1397       |
| 14                   | 0.9992    | 0.3828         | 0.3988         | 0.3906       |
| 15                   | 0.9957    | 0.4345         | 0.6961         | 0.5350       |
| 16                   | 0.9887    | 0.0929         | 0.7403         | 0.1651       |
| 17                   | 0.9947    | 0.3188         | 0.4904         | 0.3864       |
| 18                   | 0.9970    | 0.3594         | 0.4151         | 0.3852       |
| 19                   | 0.9962    | 0.4207         | 0.3210         | 0.3642       |
| 20                   | 0.9768    | 0.4423         | 0.5065         | 0.4723       |
| 21                   | 0.9979    | 0.5603         | 0.2624         | 0.3574       |
| 22                   | 0.9938    | 0.8764         | 0.1461         | 0.2504       |
| 23                   | 0.9975    | 0.4371         | 0.1660         | 0.2406       |
| 24                   | 0.9991    | 0.1806         | 0.2580         | 0.2125       |
| 25                   | 0.9980    | 0.7582         | 0.4806         | 0.5883       |
| 26                   | 0.9894    | 0.1743         | 0.6243         | 0.2726       |
| 27                   | 0.9941    | 0.2537         | 0.2338         | 0.2434       |
| 28                   | 0.9952    | 0.0563         | 0.3267         | 0.0961       |
| 29                   | 0.9889    | 0.1705         | 0.6178         | 0.2672       |
| 30                   | 0.9920    | 0.0479         | 0.7172         | 0.0899       |
| 31                   | 0.9951    | 0.0652         | 0.5402         | 0.1164       |
| 32                   | 0.9792    | 0.0367         | 0.8494         | 0.0704       |
| 33                   | 0.9916    | 0.0694         | 0.7660         | 0.1272       |
| 34                   | 0.9934    | 0.1543         | 0.5537         | 0.2414       |
| 35                   | 0.9865    | 0.2489         | 0.4703         | 0.3255       |
| 36                   | 0.9967    | 0.2568         | 0.5357         | 0.3472       |
| 37                   | 0.9972    | 0.2586         | 0.6162         | 0.3643       |
| 38                   | 0.9928    | 0.4636         | 0.2668         | 0.3387       |
| 39                   | 0.9960    | 0.1433         | 0.3952         | 0.2103       |
| 40                   | 0.9989    | 0.3737         | 0.2715         | 0.3145       |
| 41                   | 0.9995    | 0.3318         | 0.2122         | 0.2589       |
| 42                   | 0.9920    | 0.0296         | 0.3141         | 0.0541       |
| 43                   |           | 0.2593         | 0.2399         | 0.2492       |

Tabla A.2: Resultados del algoritmo IABSEG para la configuración seleccionada como  $\phi$ ptima.